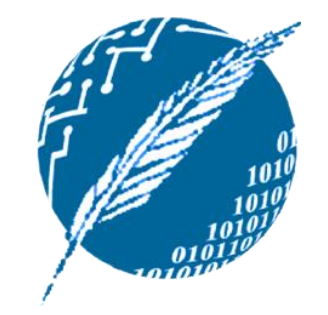

# [Estructuras de Datos]

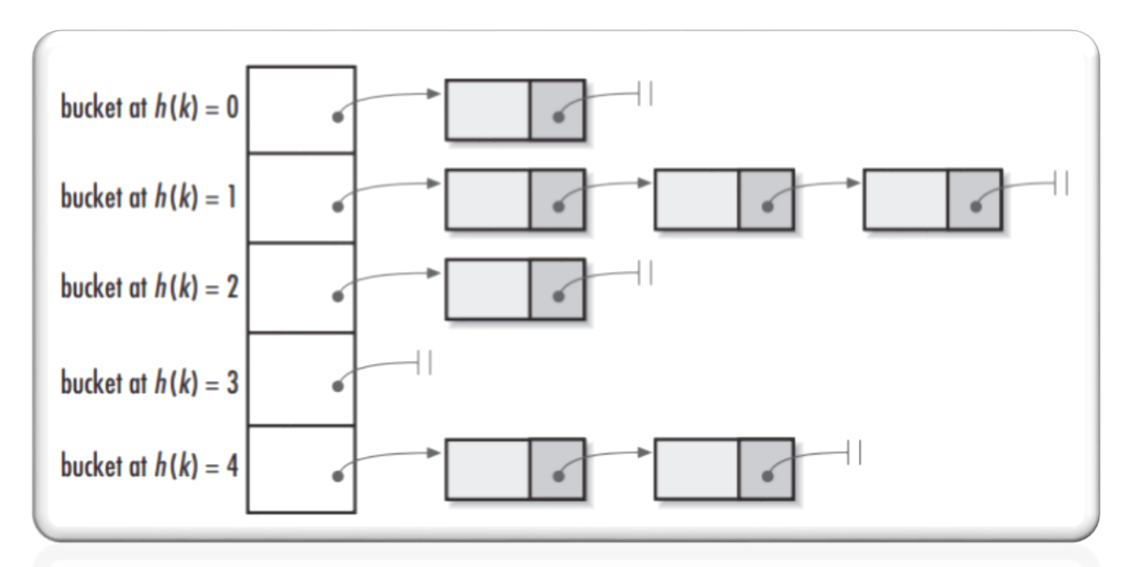

#### COMPARADORES.

TABLAS HASH.

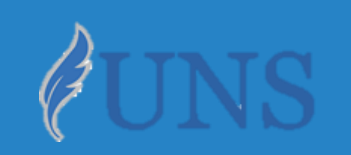

Dpto. de Cs. e Ing. de la Computación. Universidad Nacional del Sur.

### Copyright

- Copyright © 2019 Ing. Federico Joaquín (federico.joaquin@cs.uns.edu.ar)
- o El uso total o parcial de este material está permitido siempre que se haga mención explícita de su fuente: **"Notas de Clase. Estructuras de Datos." Federico Joaquín. Universidad Nacional del Sur. (c) 2019.**
- o Las presentes transparencias constituyen una guía acotada y simplificada de la temática abordada, y deben utilizarse únicamente como material adicional o de apoyo a la bibliografía indicada en el programa de la materia.

## COMPARADORES

jueves, 2 de mayo de 2019  $\hbox{E}$ structuras de datos – 1º cuatrimestre 2019  $\hbox{S}$ 

#### Introducción: ¿qué es un comparador?

- o A lo largo de la implementación de ciertos TDAs, resulta **importante comparar** datos para determinar si son **iguales**, **mayores** o **menores** que otros.
- o La **comparación** entre **tipos de datos elementales** (p.e. *int*), resulta directa, sin embargo la comparación de tipos de datos **genéricos** no resulta tan evidente.
- o Por ejemplo, en los **TDAs Mapeo** y **Diccionario**, es relevante considerar si una dada clave **K1** es **igual** o no a otra **K2**.
	- Considerando la operación **put(k1,v1)** de un **Mapeo**, si existe una entrada *e=(k,v)* en el mapeo y *k=k1*, luego, la entrada *e* **debe modificarse** por *e=(k1,v1)*.

#### TDA Comparator

- o Se puede definir un **tipo de dato Comparator** que indique qué métodos lo define.
- o Un **comparador**, ofrece un método que permite **comparar dos elementos** del mismo tipo.

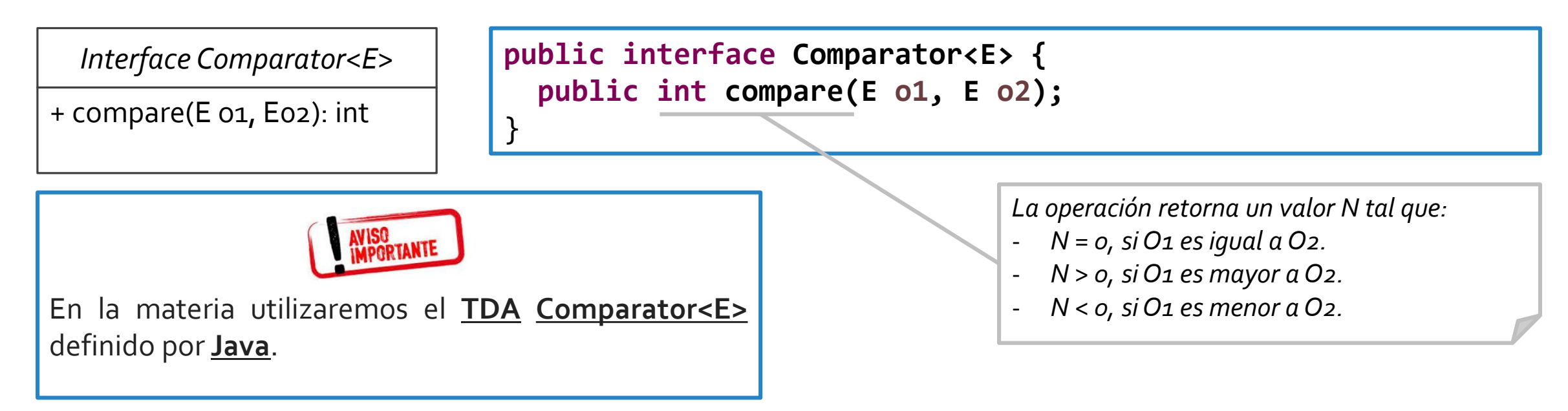

#### Problema propuesto.

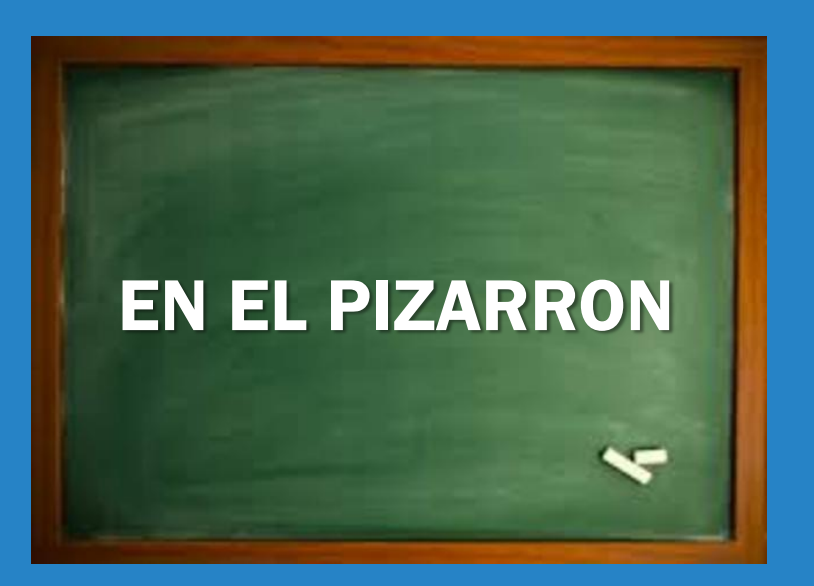

#### Comparador de personas

- o Defina una clase **Persona** que permite modelar el DNI, nombres y apellidos de una persona.
- Desarrollar un **comparador** de Personas, cuyo criterio de comparación tome en cuenta los números de DNI de las personas.
- o Desarrollar un **comparador** de Personas, cuyo criterio de comparación tome en cuenta el orden lexicográfico de los apellidos de las personas.

#### TDA Comparable

- Un tipo de dato se dice **comparable**, si permite ser **comparado** con otro de su mismo tipo.
- o Se puede definir un **tipo de dato Comparable** que indique qué métodos lo define.

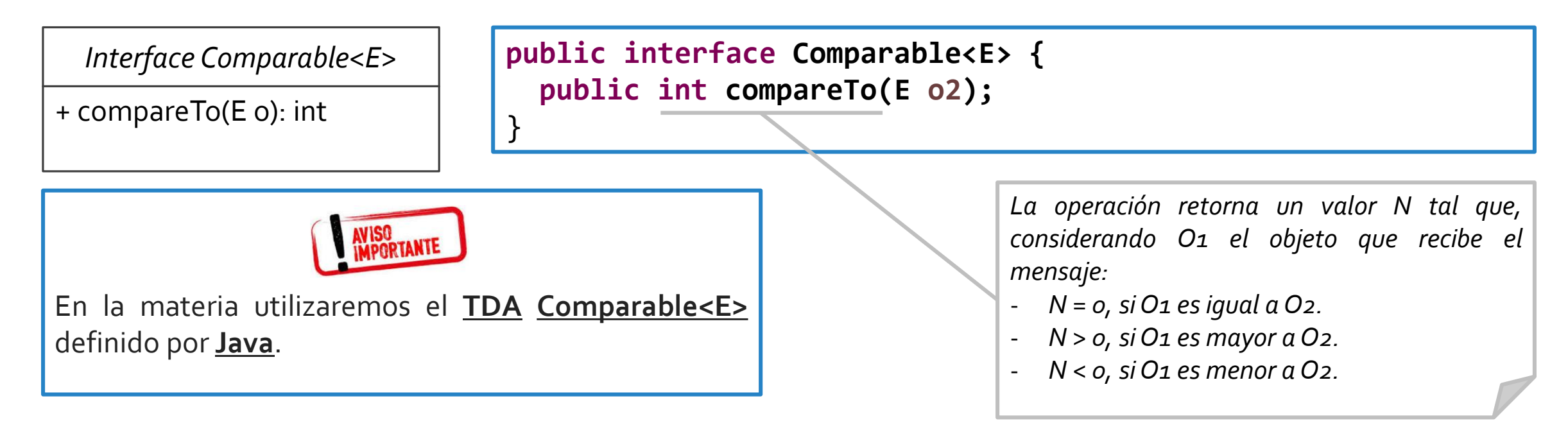

#### Comparadores por defecto

- o Se pueden desarrollar **comparadores por defecto** teniendo en cuenta elementos **comparables**.
- o El **comparador por defecto** delega la responsabilidad de la operación *compare()*, en la operación *compareTo()* del tipo de dato **comparable**.

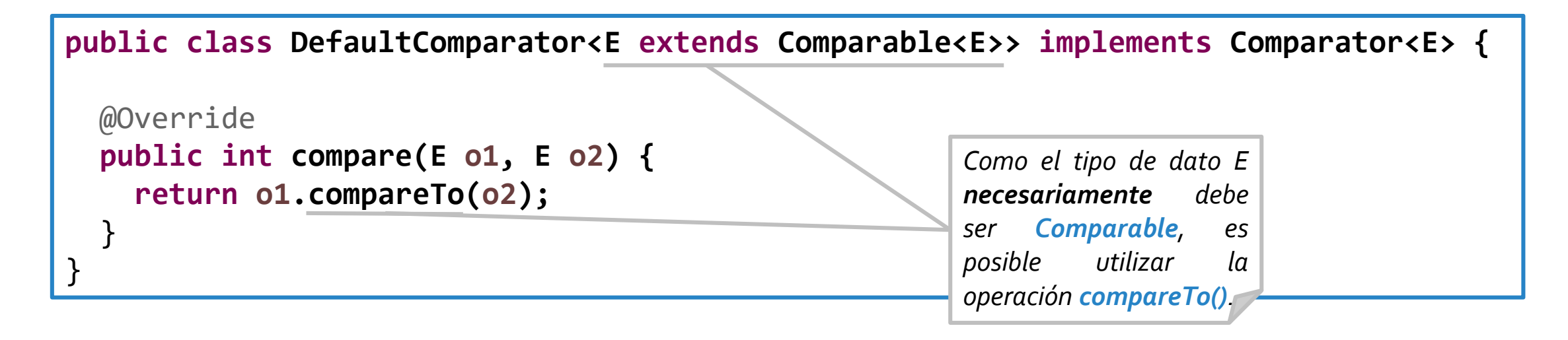

## TABLAS HASH

jueves, 2 de mayo de 2019  $\hbox{E}$ structuras de datos – 1º cuatrimestre 2019  $\hbox{S}$ 

#### Introducción :: ¿Qué es una tabla hash?

- Una **tabla hash**, es una *ED* que asocia llaves o claves con valores.
- La **operación principal** que **soporta** de manera eficiente es la **búsqueda**.
	- Permite el **acceso** a los elementos a partir de una clave.
	- Funciona transformando la clave con una **función hash** en un **número** que identifica la **posición** (casilla o cubeta) donde la tabla hash localiza el valor deseado.
- o Las **tablas hash** proveen tiempo constante de **búsqueda** promedio *O(1)*, sin importar el número de elementos en la tabla.
	- En casos particularmente **malos**, el tiempo de búsqueda puede llegar a **O(n)**.
	- Esto **depende principalmente** de que la **función hash** sea "buena", esto es, que **distribuya** o no **uniformemente** las claves.

#### Tabla hash :: Implementaciones

- o En la materia veremos dos implementaciones posibles:
	- Tabla de hash **abierto** (*separate chaining*).
	- Tabla de hash **cerrado** (*open addressing*).
- o Cada una de estas implementaciones trabaja de **forma diferente** la **resolución** de **colisiones**.
	- Recordar que una **colisión** sucede cuando la **función hash** retorna un mismo valor **hash** para dos claves distintas ( *h(k1) = h(k2)* ).
	- En esta situación, se debe proveer alguna **estrategia** que permita **resolver dónde** almacenar los valores cuyas claves tienen el mismo valor **hash**.
	- Se debe tener en cuenta que esta **estrategia** determina también **cómo** luego se deben, por ejemplo, **recuperar** y **eliminar** esos pares clave-valor.

# HASH ABIERTO

*El contenido de las siguientes transparencias (parcialmente) son de autoría de la Dra. M. L. Ganuza (mlg@cs.uns.edu.ar).*

#### Tabla hash abierta :: Implementación

- La ED de la tabla hash consiste en un **arreglo** de **buckets**.
	- El **arreglo** será de **N buckets**.
	- Cada **bucket** es una **colección** de pares *clave-valor*.
	- La **función hash** toma una clave *k1* y retorna la **posición h(k1)** de un **bucket**, y el par *k1-v1* es almacenado en la **colección** de dicho **bucket** (**arreglo[h(k1)]**).

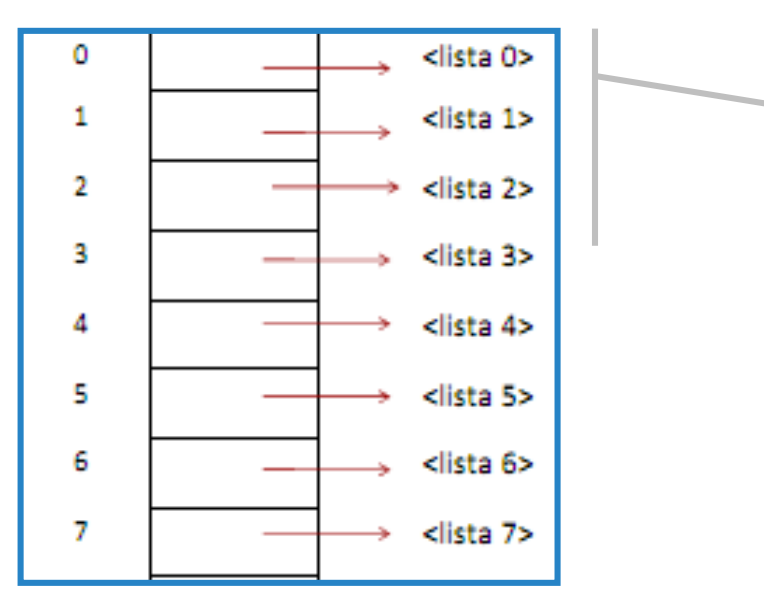

*Esta tabla hash está implementada considerando:*

- *Arreglo de 7 buckets.*
- *Cada bucket es una PositionList<V>*
- *La función hash está definida como h(k1) = hashCode(k1) mod 7*

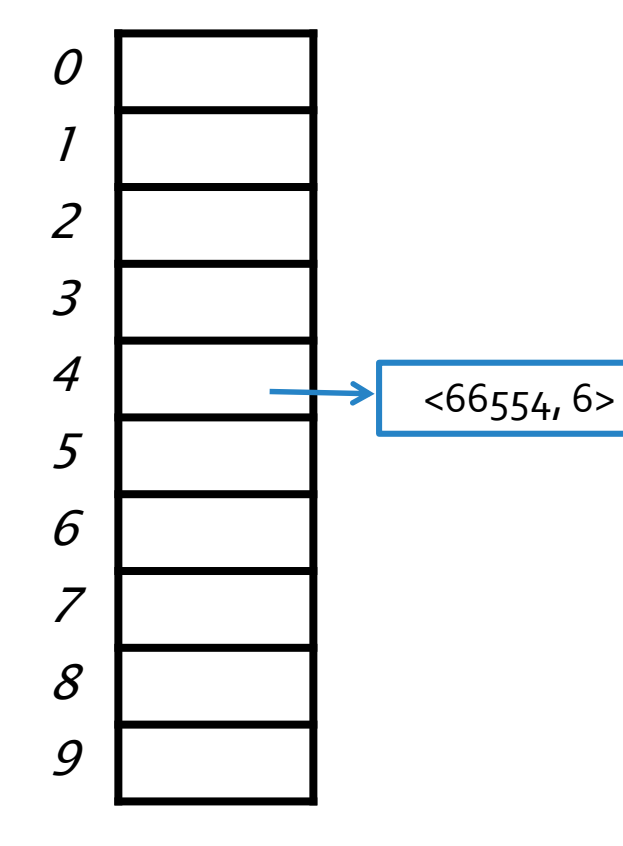

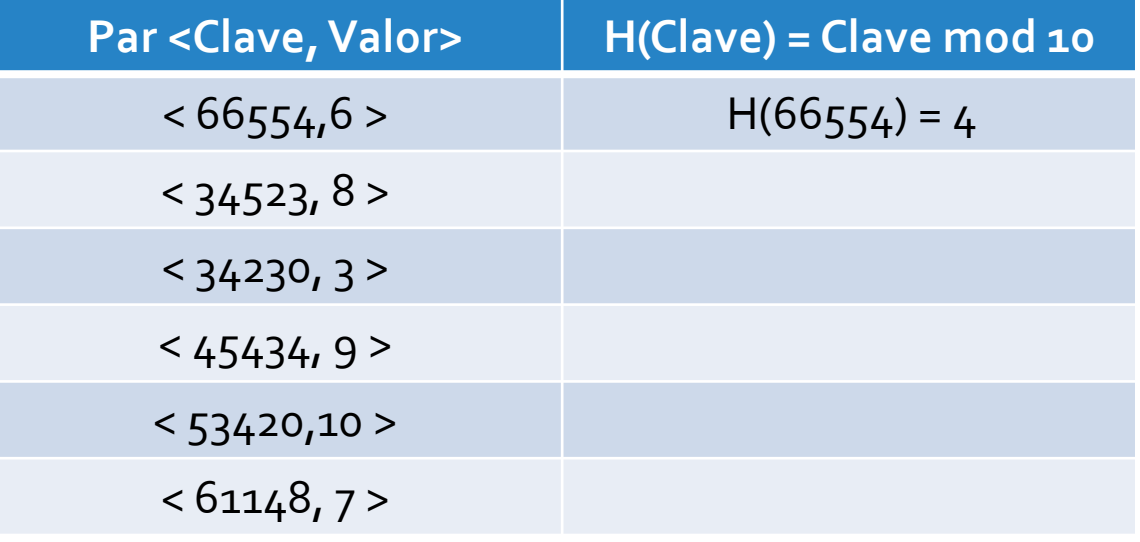

o Consideremos una **ED** para almacenar pares *<Integer,Integer>*, con una **tabla hash** compuesta por un **arreglo** de **10 buckets**.

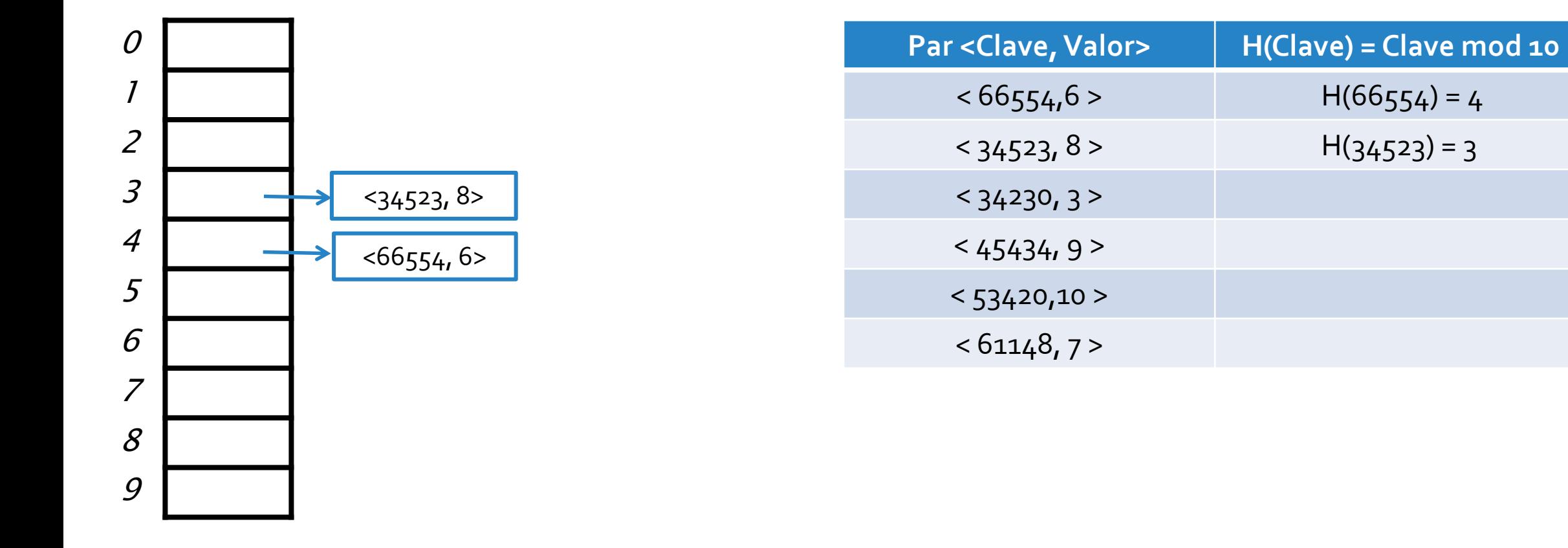

 $H(66554) = 4$ 

 $H(34523) = 3$ 

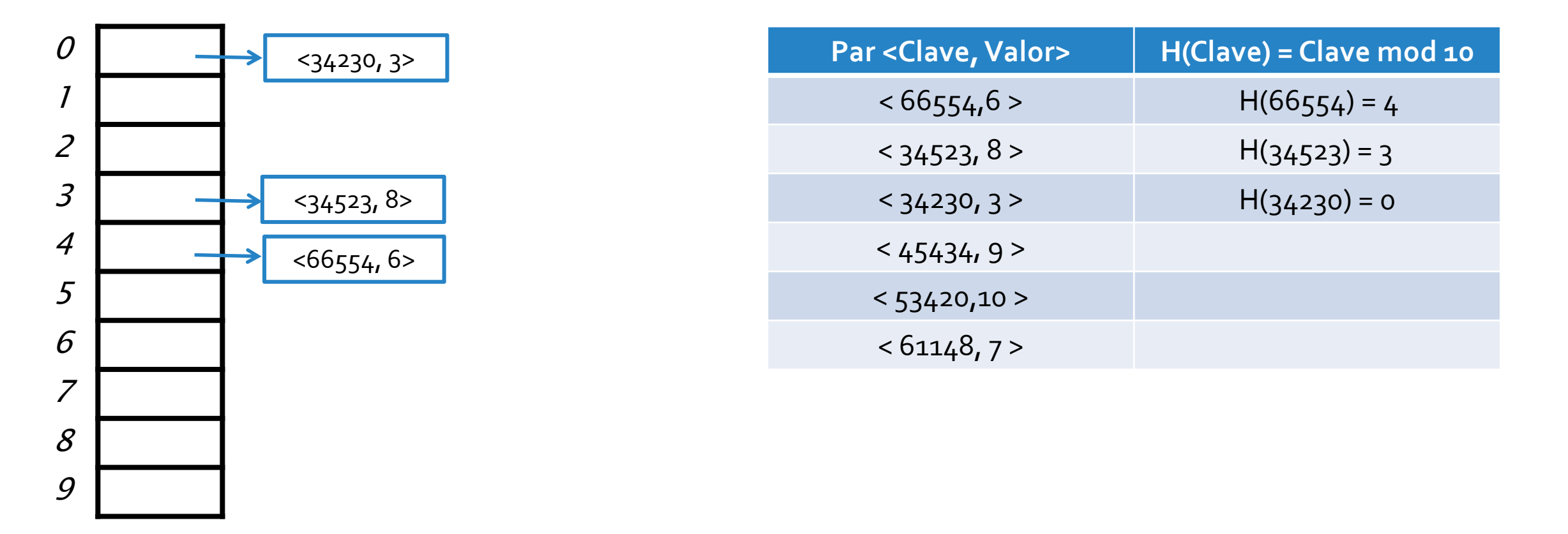

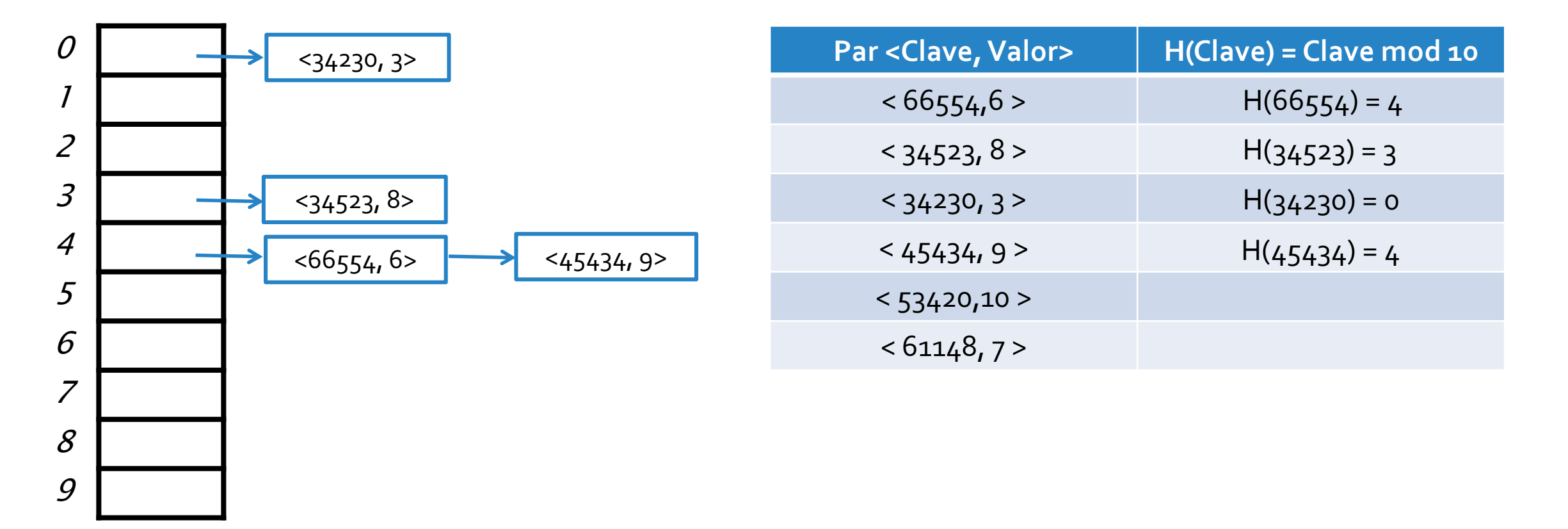

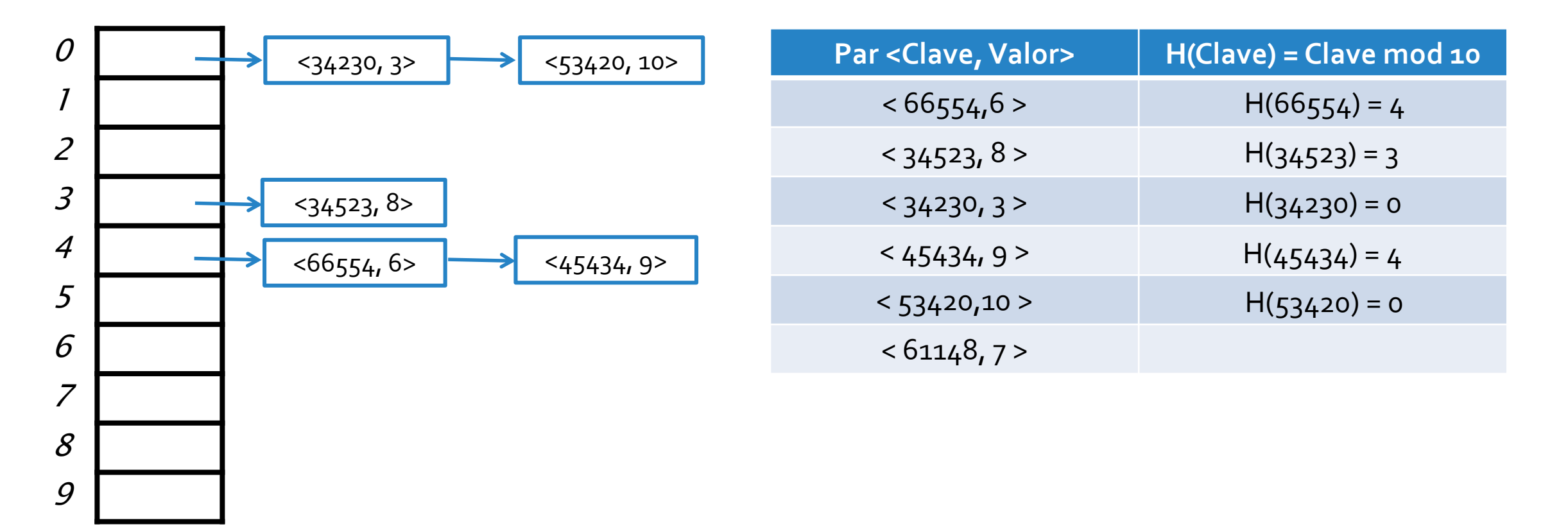

o Consideremos una **ED** para almacenar pares *<Integer,Integer>*, con una **tabla hash** compuesta por un **arreglo** de **10 buckets**.

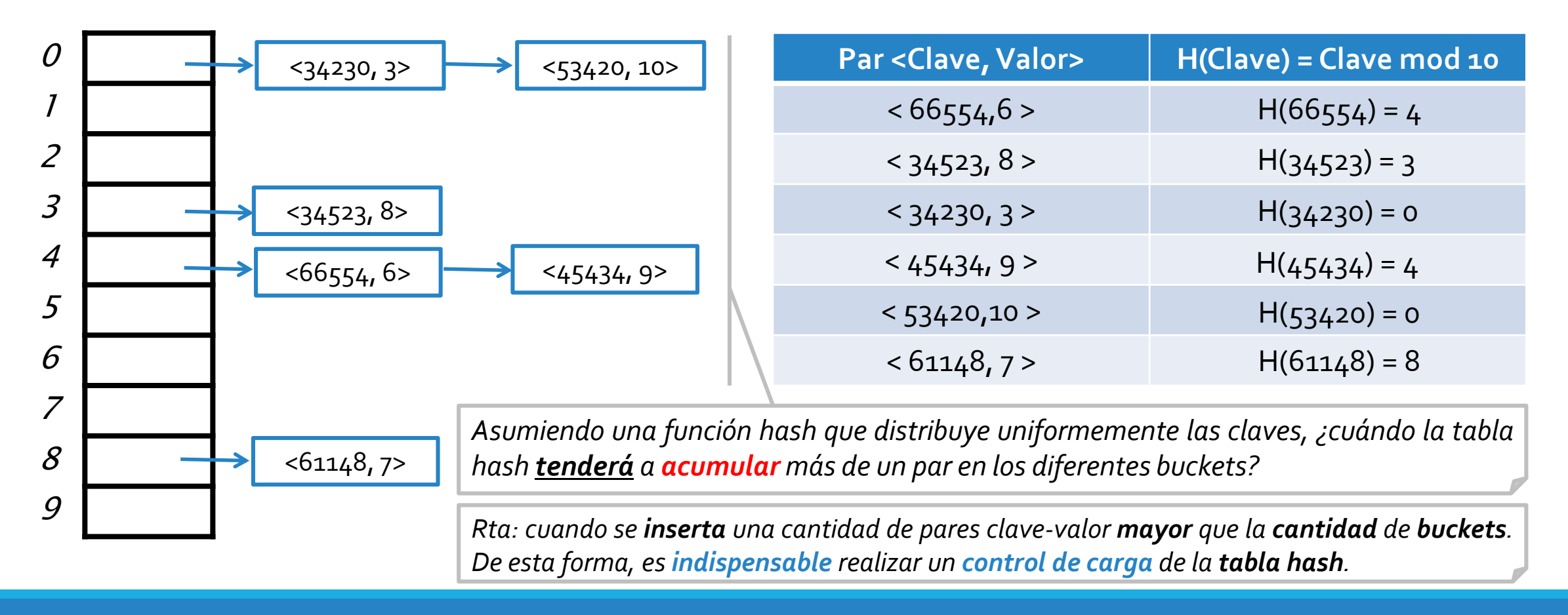

o Consideremos una **ED** para almacenar pares *<Integer,Integer>*, con una **tabla hash** compuesta por un **arreglo** de **10 buckets**.

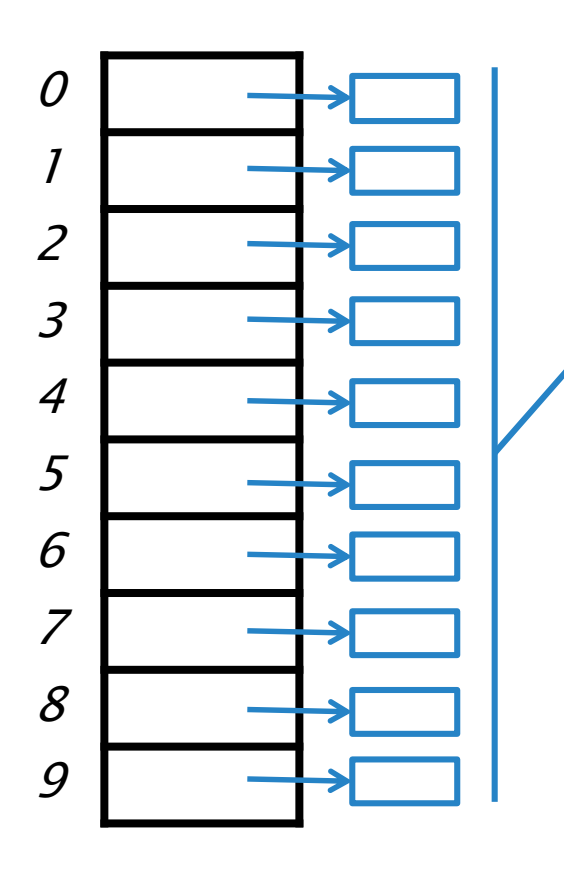

*Considerando la inserción de 10 pares con claves k1,k2,…,k10, una función hash h(Clave) distribuiría uniformemente, en el mejor de los casos, los pares de la siguiente forma.*

o Consideremos una **ED** para almacenar pares *<Integer,Integer>*, con una **tabla hash** compuesta por un **arreglo** de **10 buckets**.

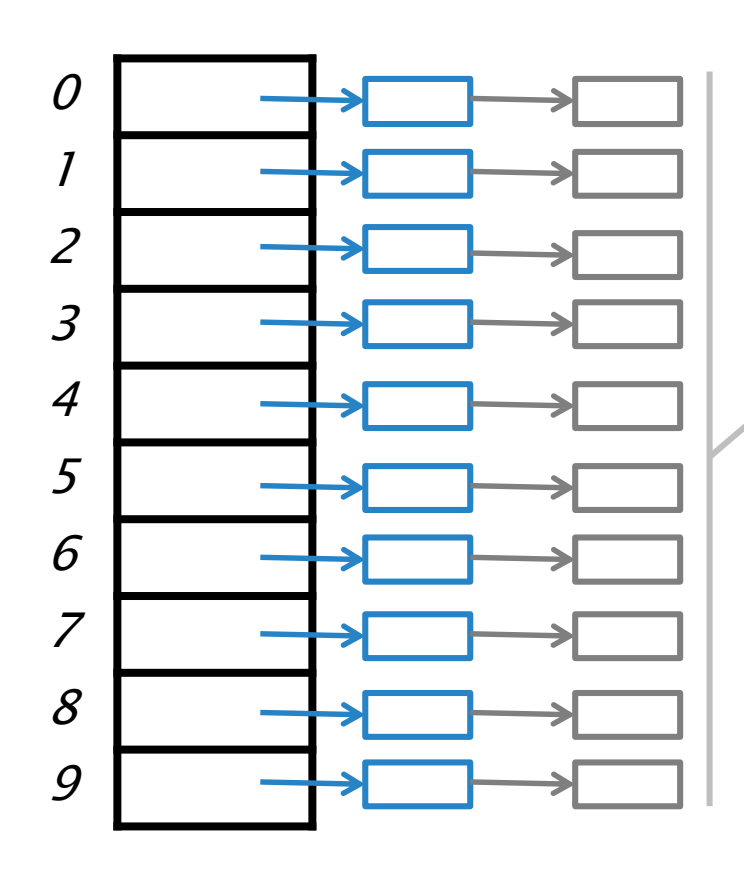

*Considerando la inserción de 10 pares con claves k1,k2,…,k10, una función hash h(Clave) distribuiría uniformemente, en el mejor de los casos, los pares de la siguiente forma.*

*Una vez que se insertaron 10 pares, independientemente de que la función hash distribuya uniformemente o no, cada uno de los buckets comenzará a tener más de un elemento. Por ejemplo, nuevamente en el mejor de los casos, los siguientes 10 pares con claves k11,k12,…,k20,se insertarían de la siguiente manera.*

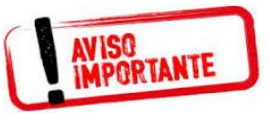

**Asegurando** un factor de carga λ, por ejemplo, λ<o,9, se garantiza que ante **una función hash "buena"**, cada **bucket** tendrá a lo sumo 1 elemento.

**= Cant. Pares / Cant. Buckets**

#### Tabla hash abierta :: Implementación

o Independientemente del **TDA** que se implemente, la **ED subyacente** de una **tabla hash abierta** consideraría:

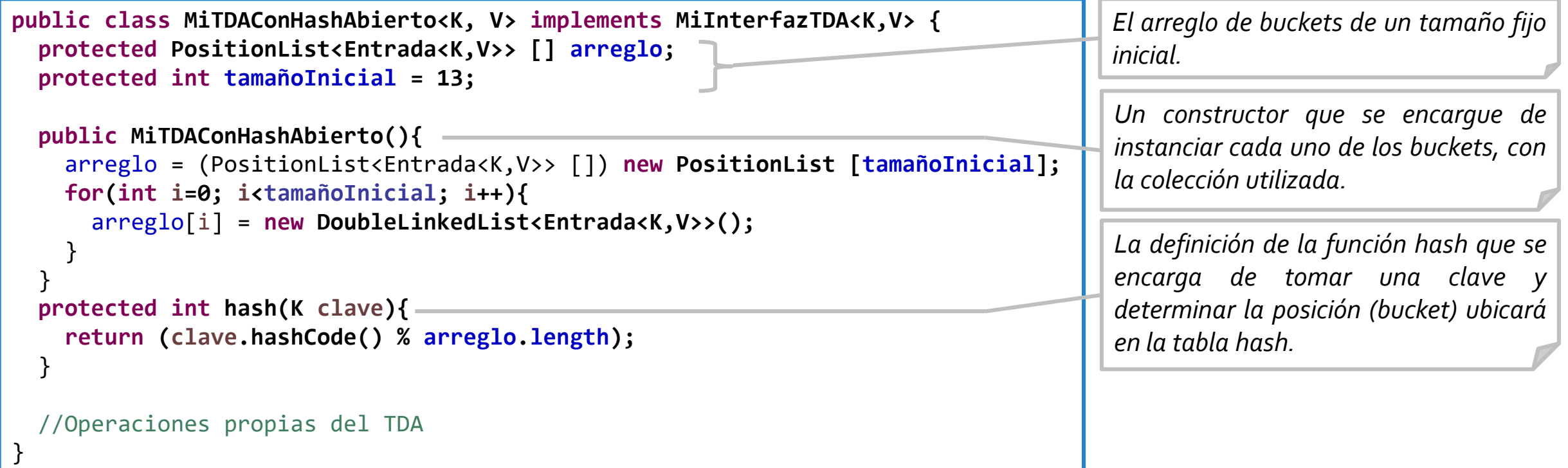

#### Tabla hash abierta :: Implementación

- o El **control** del **factor de carga** se realiza al momento de **agregar** elementos a la **tabla hash.**
- o En caso de que se **supere** el **factor de carga**, se debe **redimensionar** el **arreglo de buckets**.

```
Algoritmo insertar(Clave, Valor):
  Entrada \leftarrow nueva entrada(clave, valor)
  Si ((cantidad_pares / arreglo.length) >= fc)
    redimensionar()
  Fin_si
  Bucket \leftarrow hash(Clave)
  Lista  Arreglo[Bucket]
  Lista.insertar(entrada)
Fin
```
- *proximo\_primo(n) retorna un primo m>n.*
- *En la redimensión, y como una buena política, no se crean entradas nuevas, sino se reutilizan las ya creadas. A la vez, se vacían los buckets del arreglo anterior que luego se eliminarán.*
- *Hash(Entrada.obtenerClave()) se computa respecto al nuevo arreglo que tiene al menos el doble de la dimensión que el arreglo anterior.*

```
Algoritmo redimensionar():
  NuevaDimension \leftarrow próximo primo(cantidad pares * 2)
  ArregloAnterior  Arreglo
  Arreglo  inicializar arreglo de NuevaDimension buckets
  Desde i∈0 hasta ArregloAnterior.length - 1
    ListaAnterior  ArregloAnterior[i]
    Mientras no_es_vacia(ListaAnterior)
      Entrada ← eliminar un elemento de ListaAnterior
      Bucket  hash(Entrada.obtenerClave())
      ListaNueva  Arreglo[Bucket]
      ListaNueva.insertar(Entrada)
    Fin_Mientras
  Fin_Desde
Fin
```
# HASH CERRADO

*El contenido de las siguientes transparencias (parcialmente) son de autoría de la Dra. M. L. Ganuza (mlg@cs.uns.edu.ar).*

#### Tabla hash cerrada :: Implementación

- La ED de la tabla hash consiste en un **arreglo** de **buckets**.
	- El **arreglo** será de **N buckets**.
	- Cada **bucket almacena** un único par *clave-valor*.
	- La **función hash** toma una clave *k1* y retorna la **posición h(k1)** de un **bucket**, y el par *k1-v1* es almacenado en dicha posición, si es que está libre.
	- Cuando se producen **colisiones**, se debe buscar un **próximo bucket libre** donde insertar un par, existiendo diferentes **políticas**:
	- Política de resolución lineal, cuadrática, o por doble hash de colisiones → en la materia solo utilizaremos la **política de resolución lineal**.

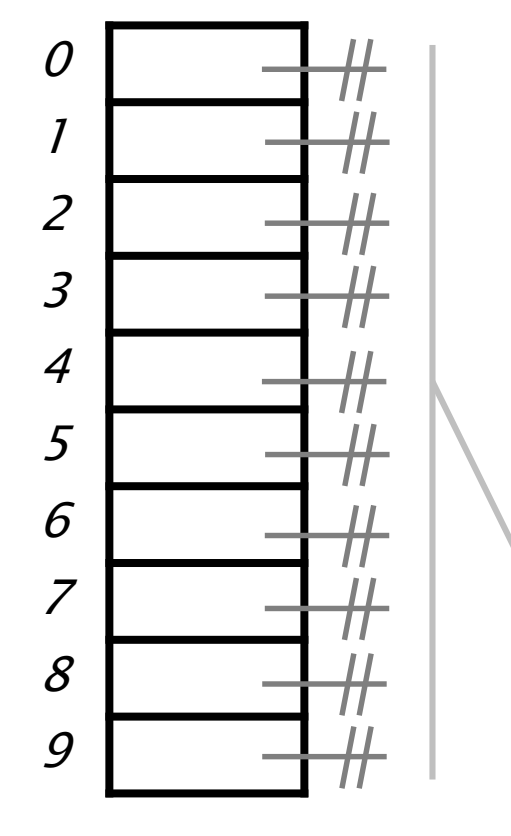

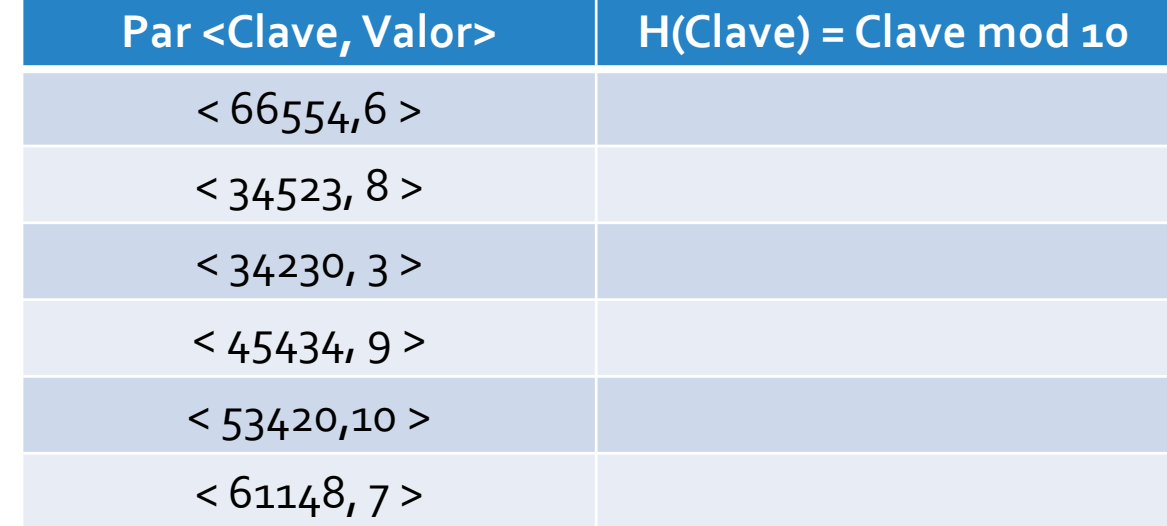

- *Inicialmente todos los buckets del arreglo deben referenciar a un objeto común indicando que nunca fueron utilizados.*
- *En este caso, se eligió que los buckets referencien a null para modelar esta situación.*

o Consideremos una **ED** para almacenar pares *<Integer,Integer>*, con una **tabla hash** compuesta por un **arreglo** de **10 buckets** y utilizando una política de **resolución lineal** de colisiones.

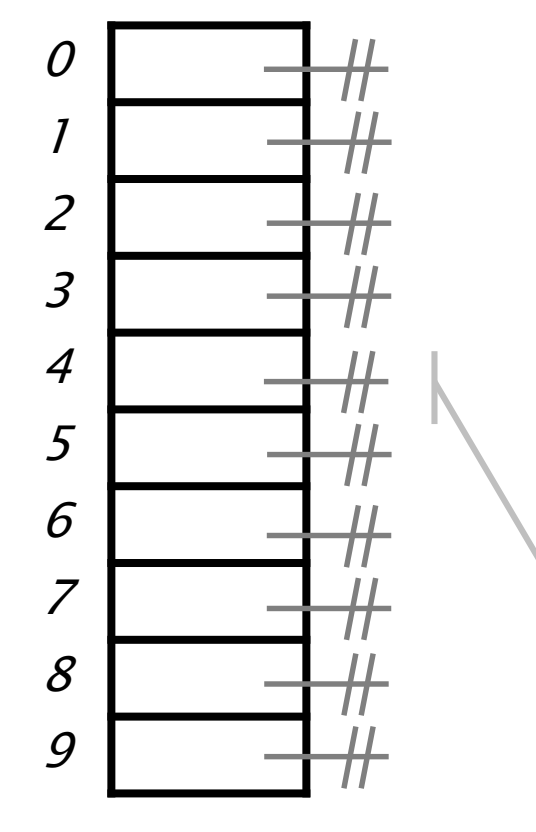

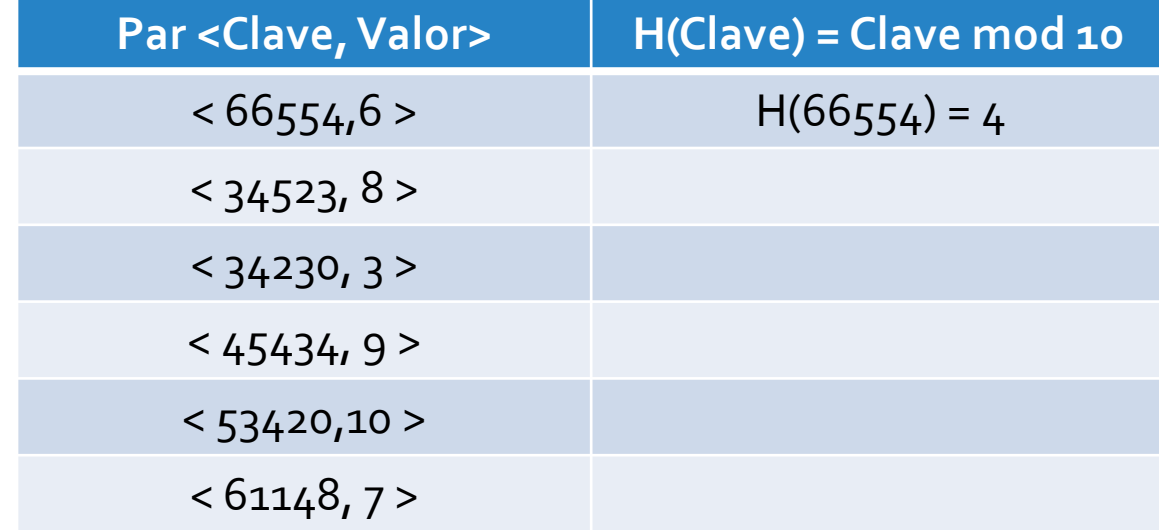

- *Como el bucket de la posición 4 referencia a null, esto es, nunca fue utilizado, se puede almacenar el par en dicho bucket.*

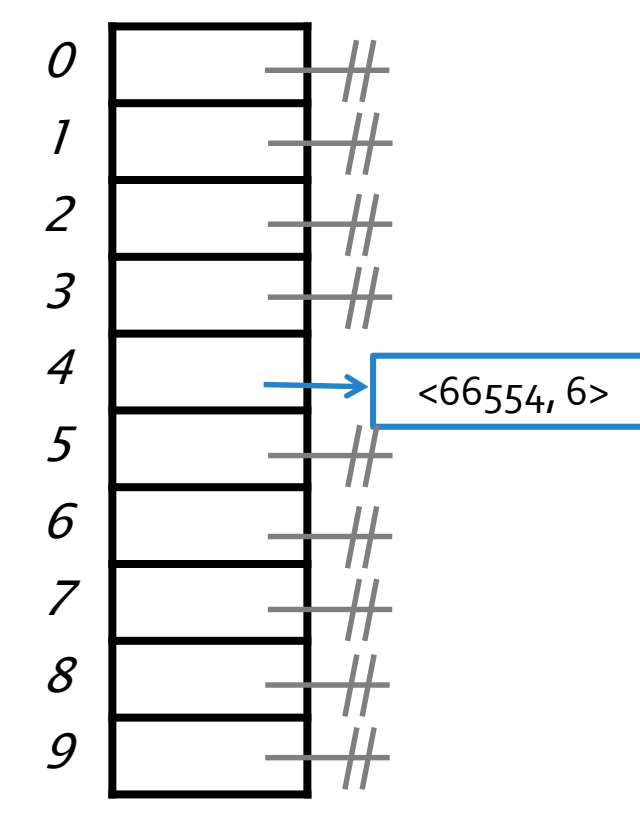

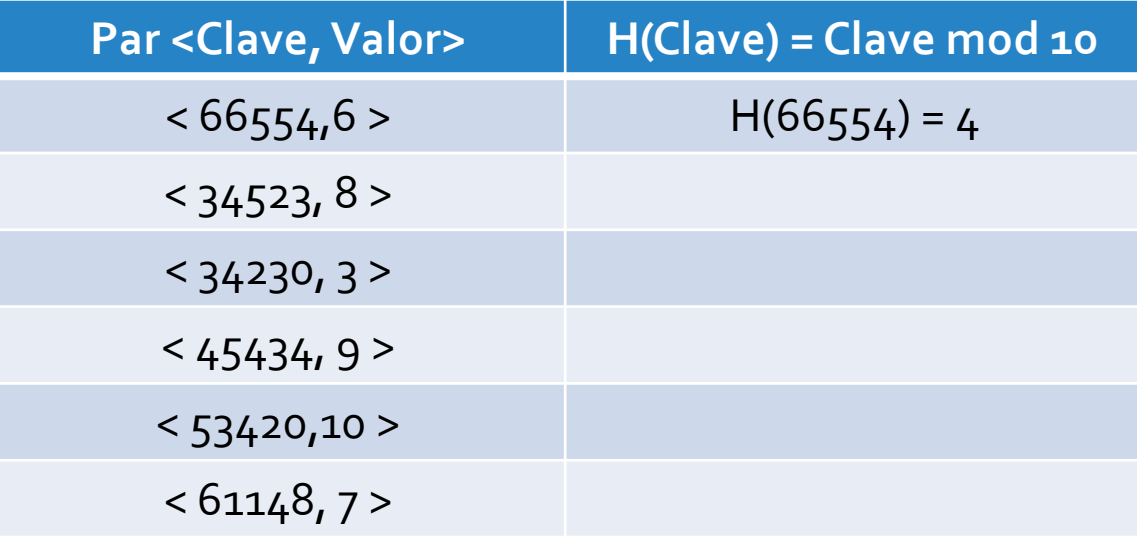

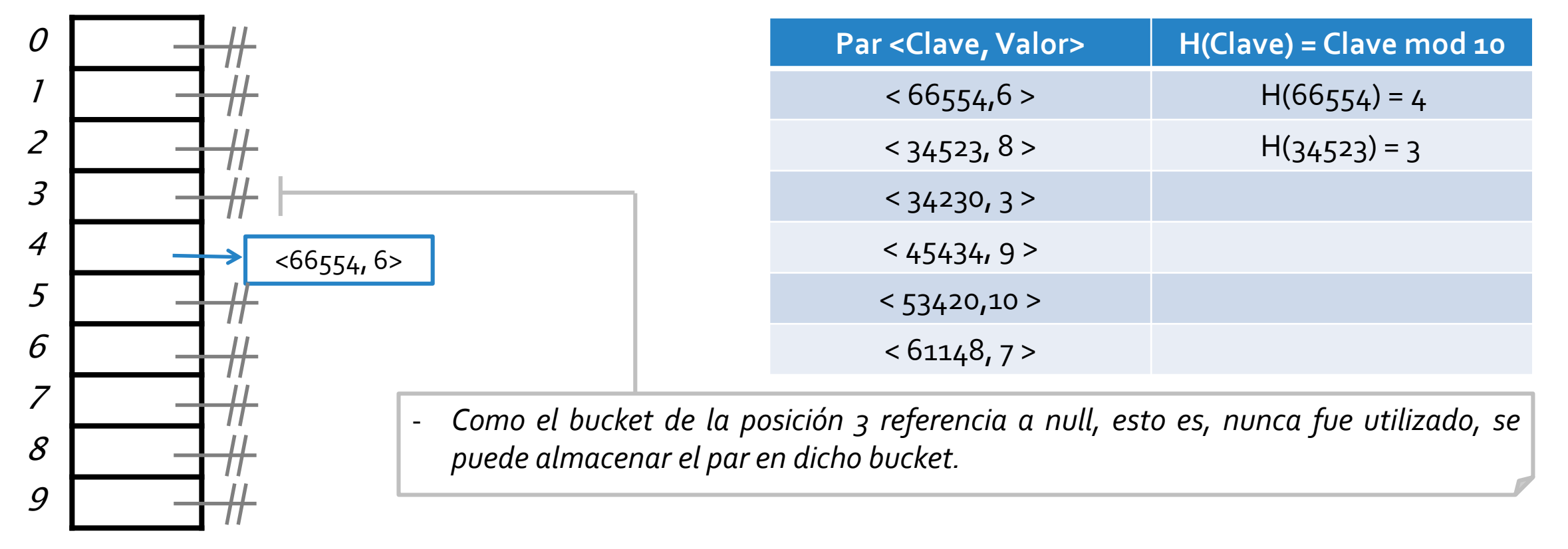

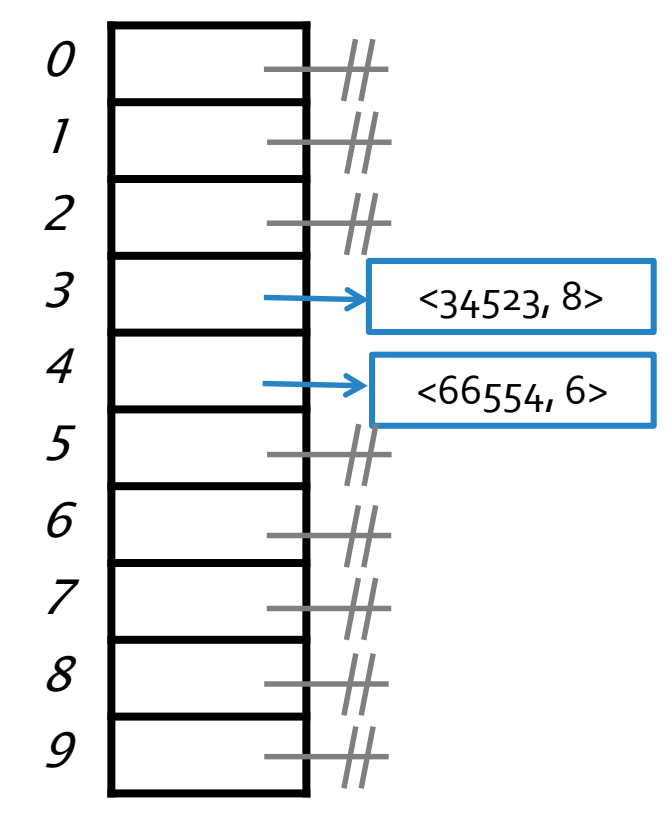

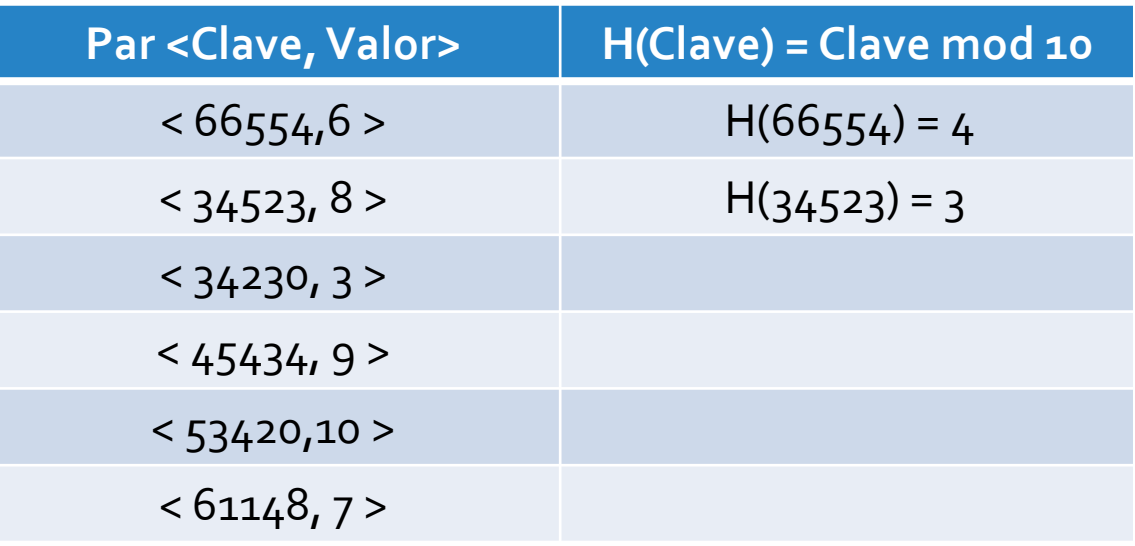

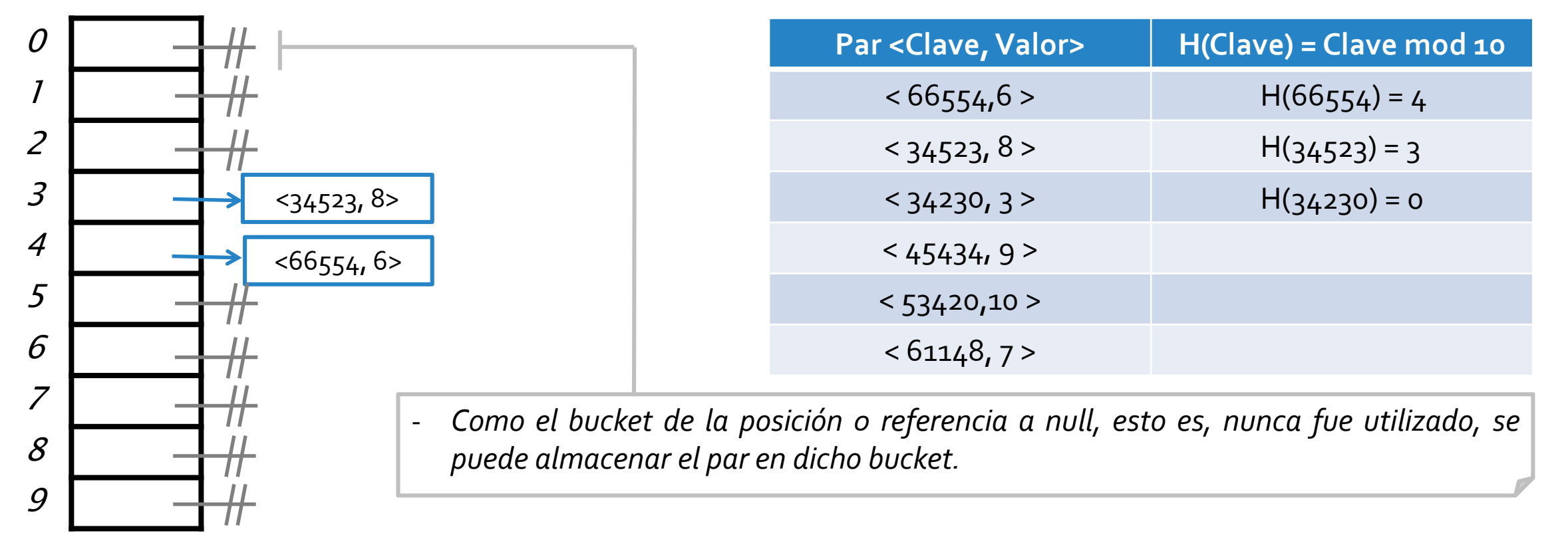

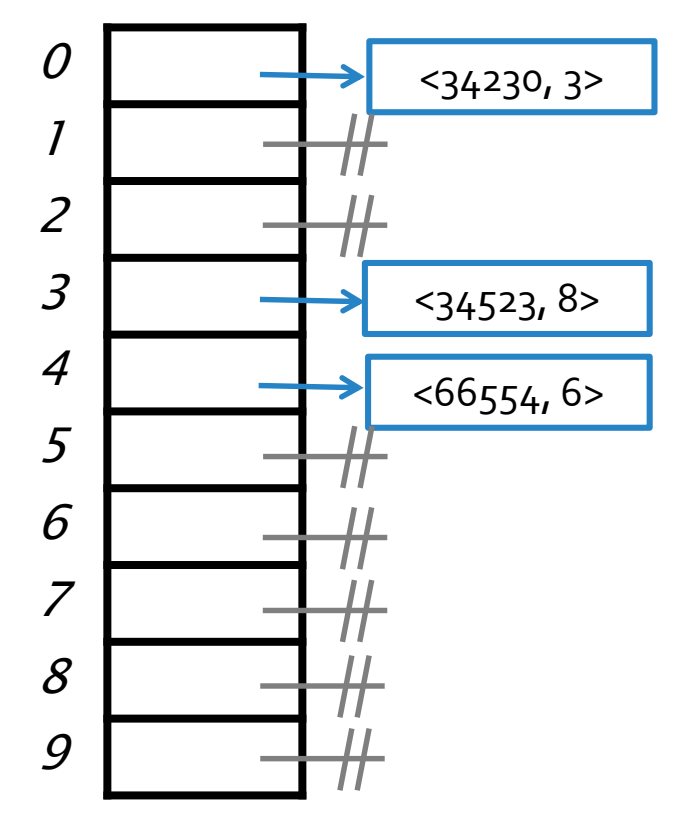

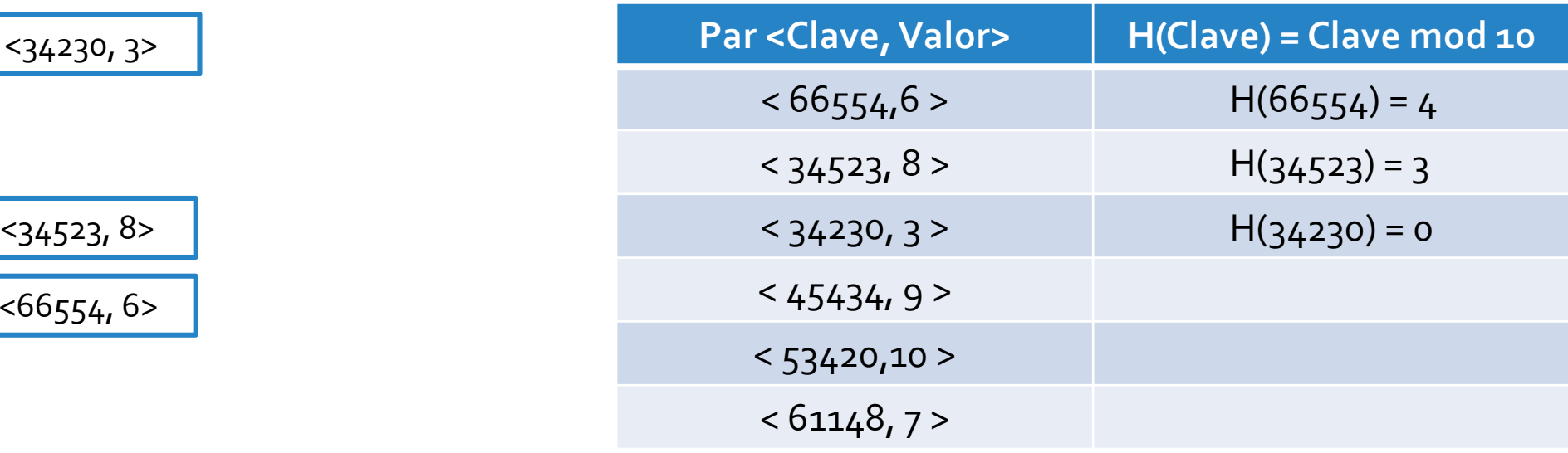

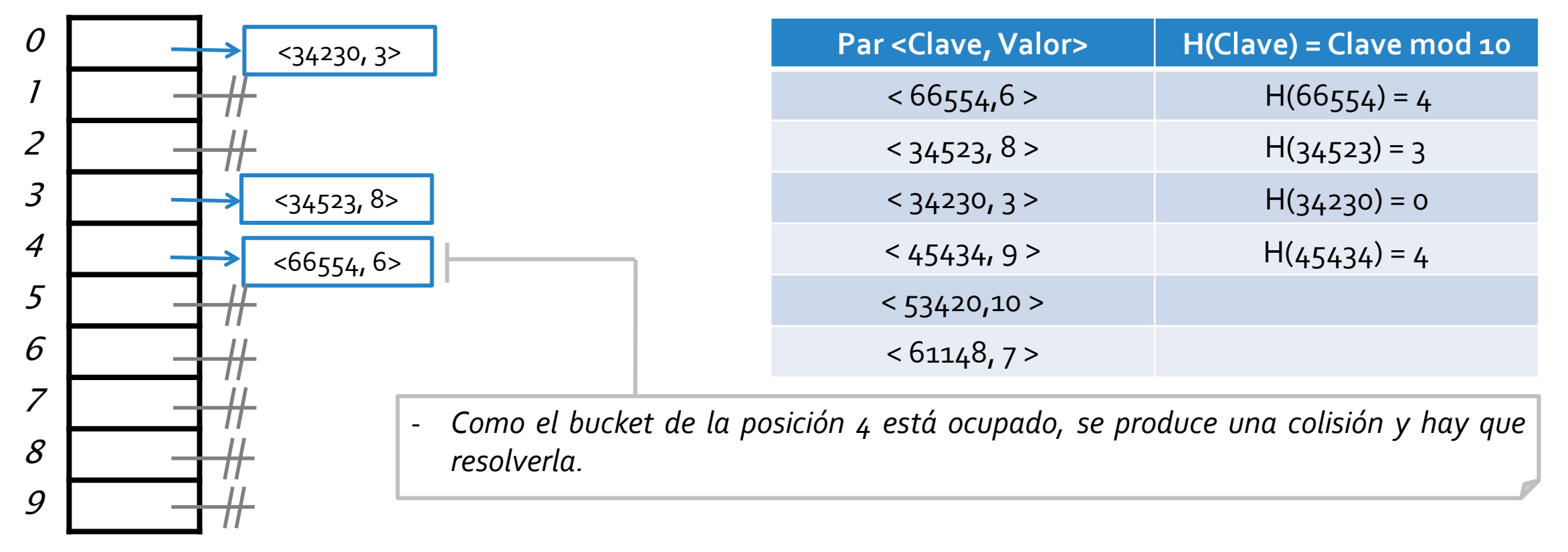

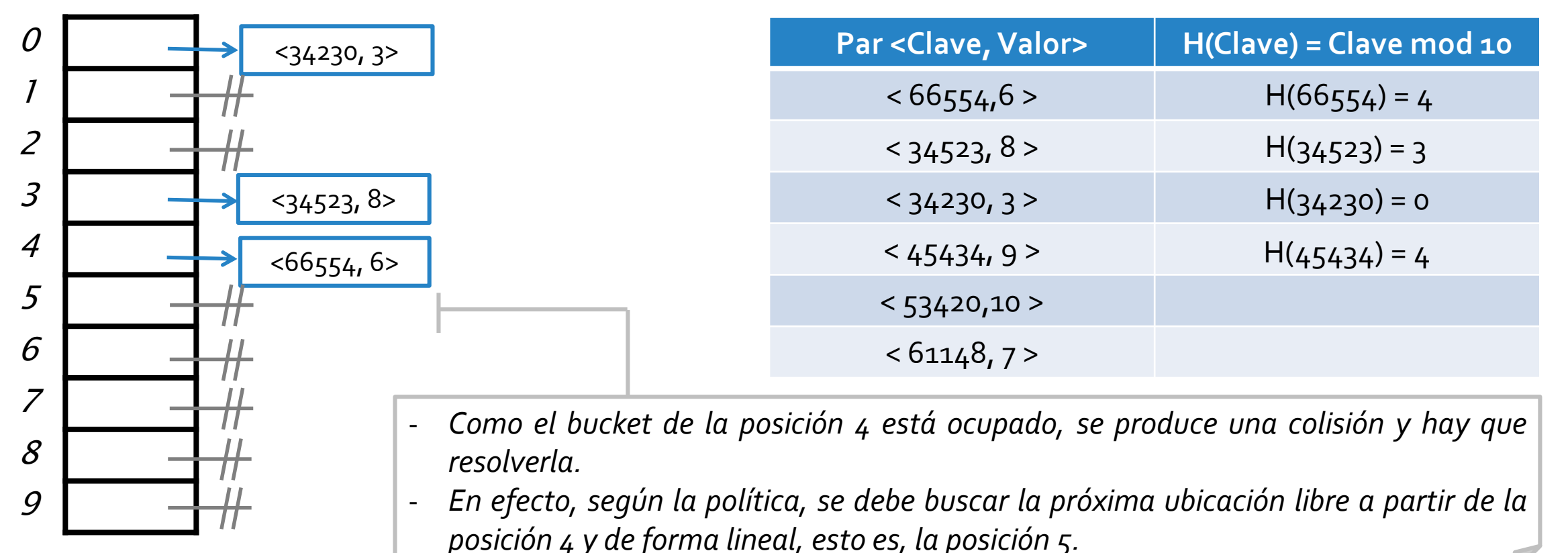

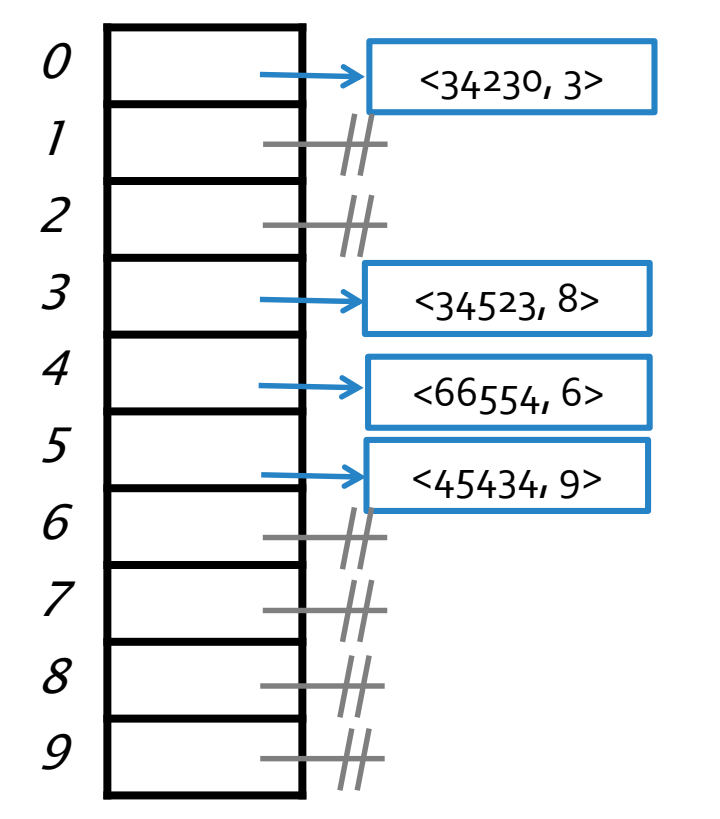

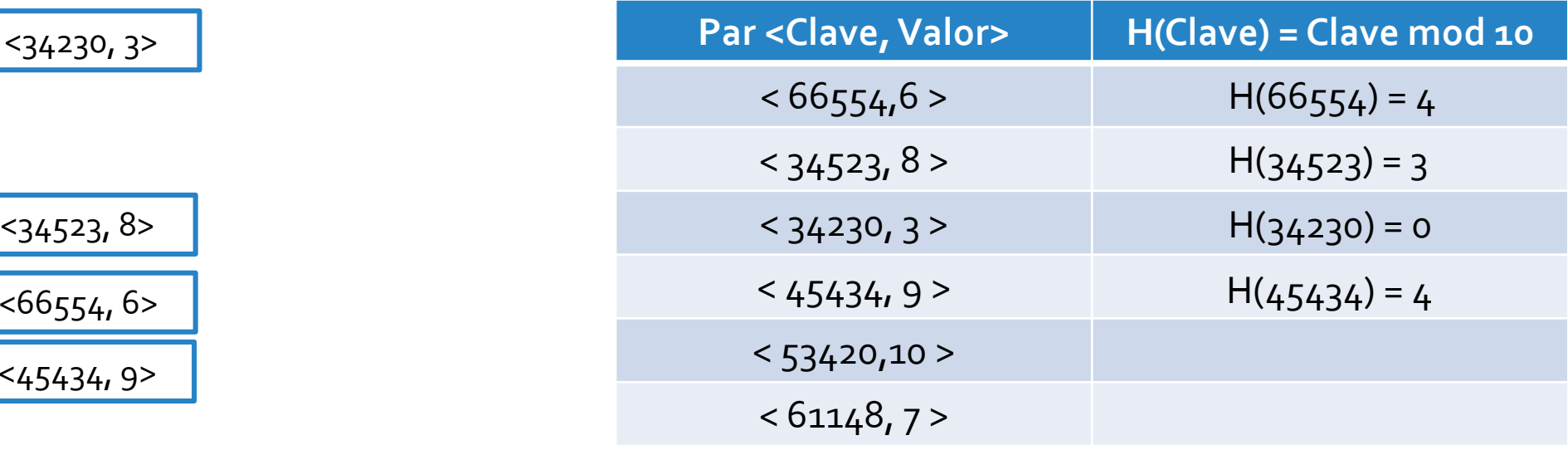

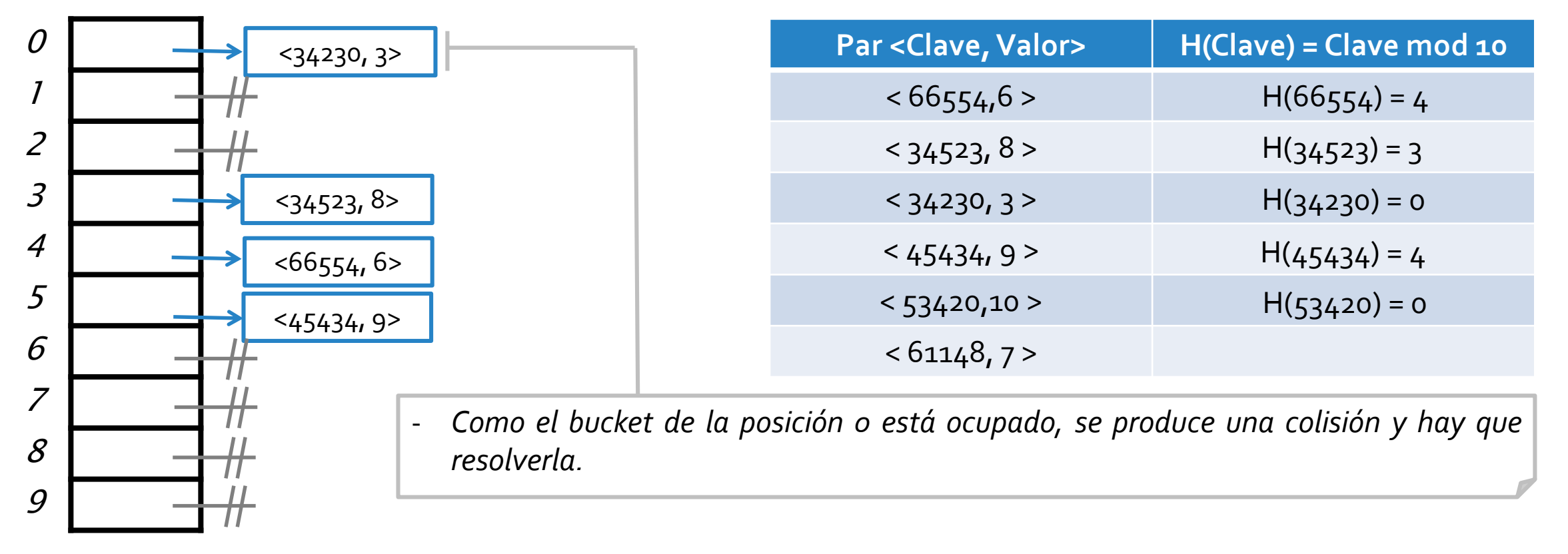

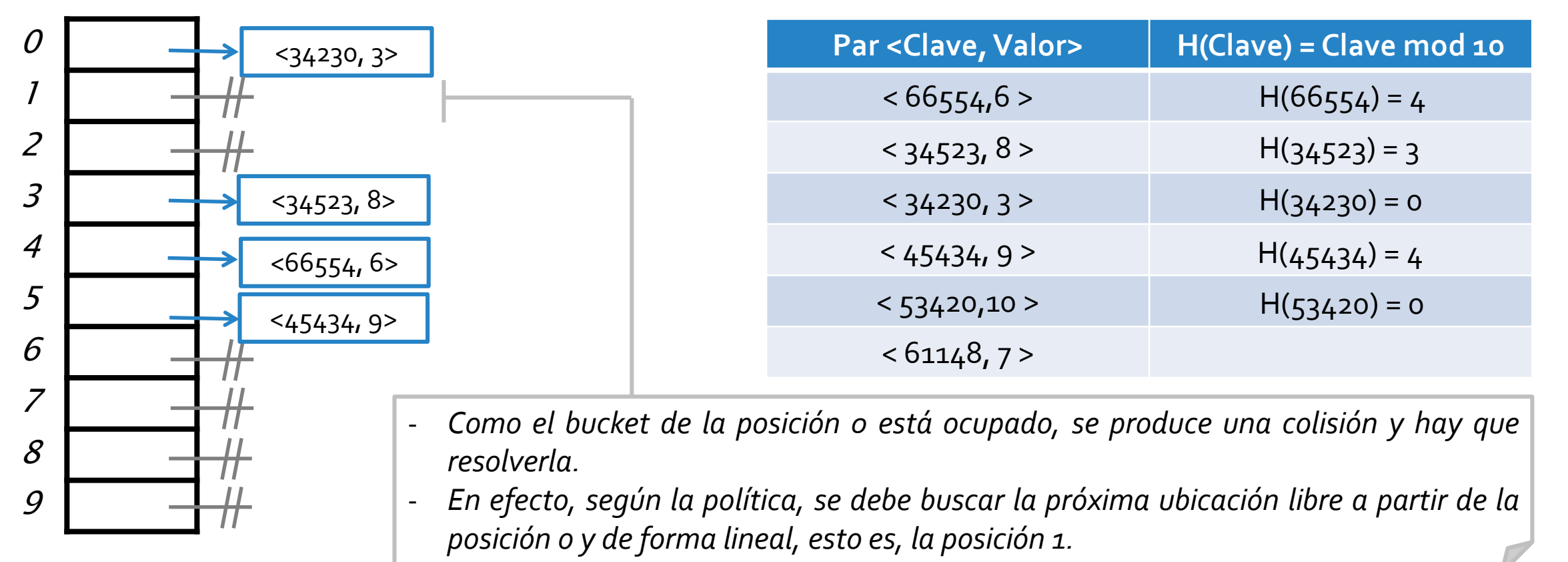

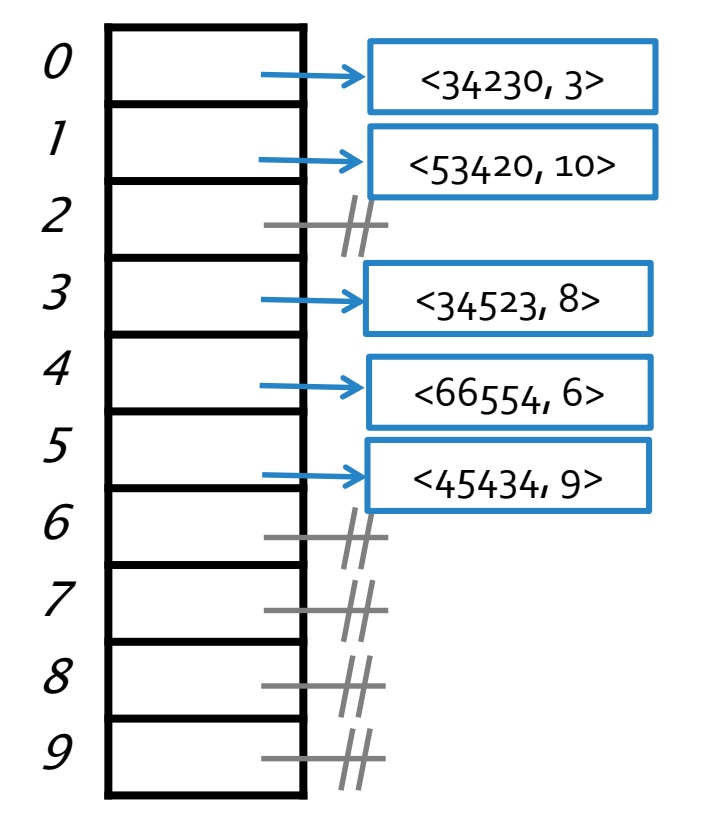

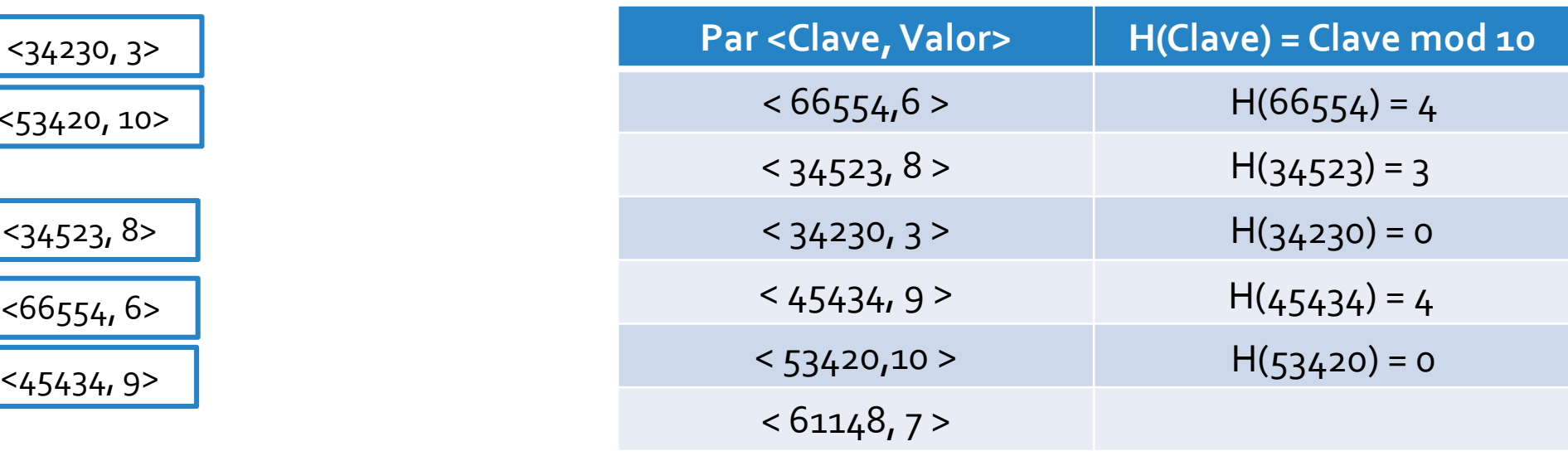

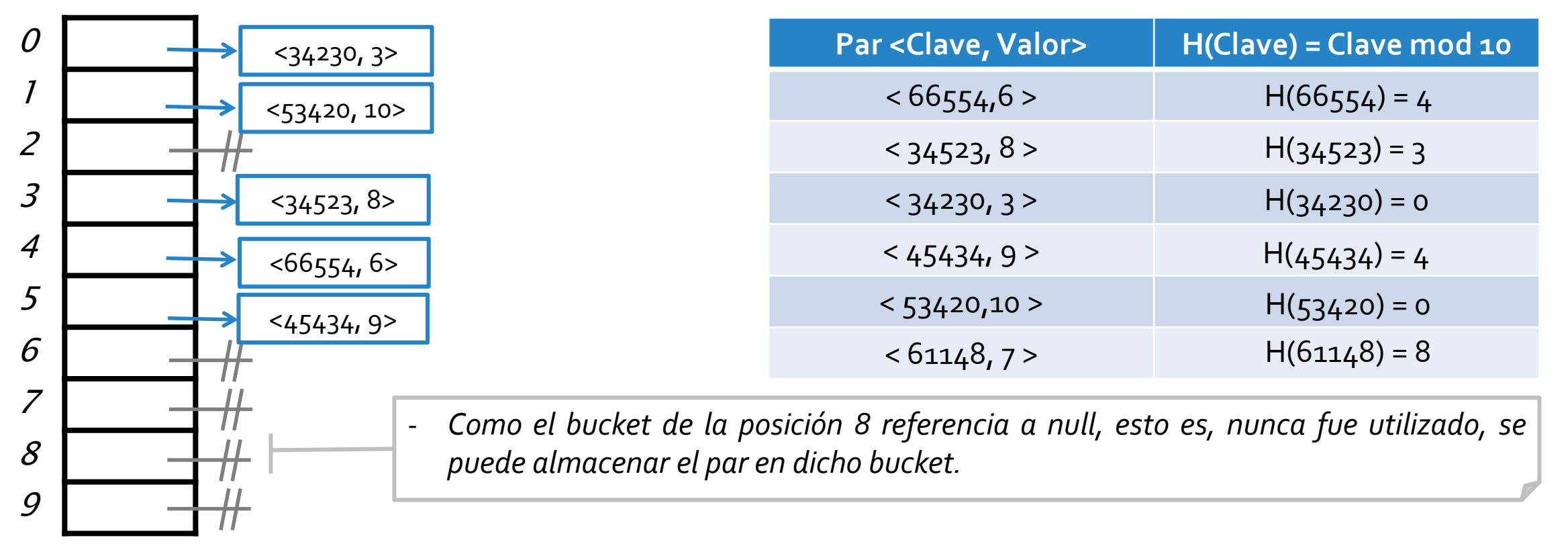

o Consideremos una **ED** para almacenar pares *<Integer,Integer>*, con una **tabla hash** compuesta por un **arreglo** de **10 buckets** y utilizando una política de **resolución lineal** de colisiones.

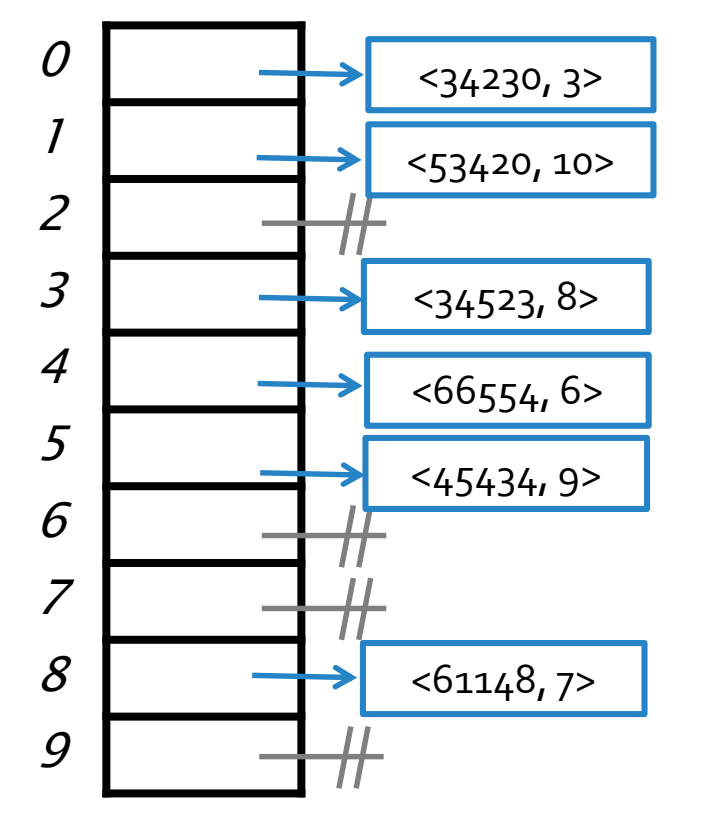

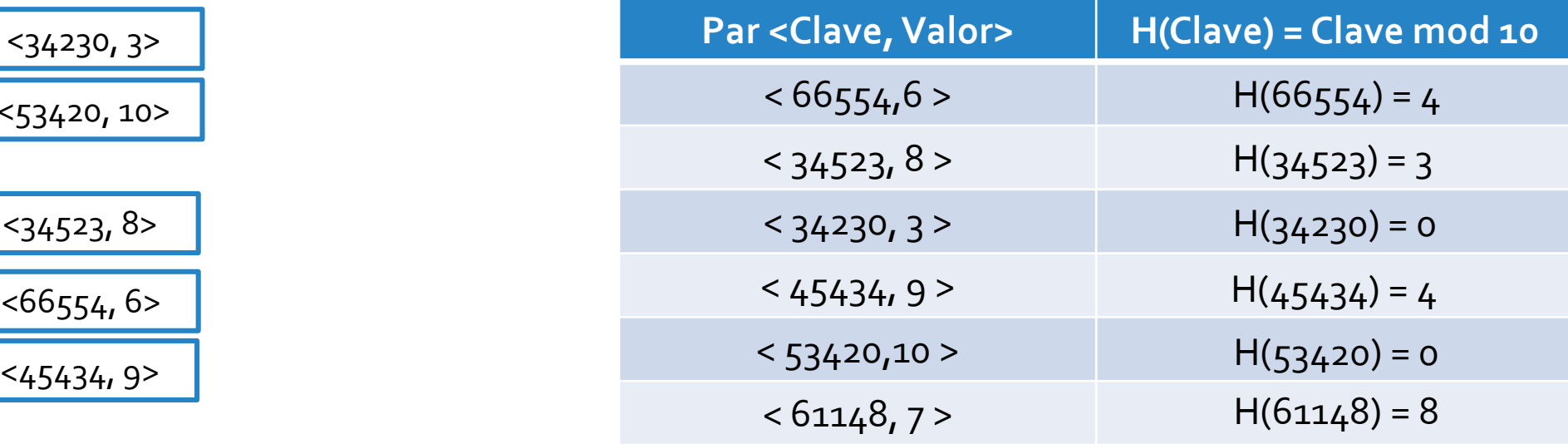

<61148, 7> *Notar (más allá del ejemplo) que la búsqueda lineal de un bucket libre también es circular respecto al arreglo. Suponiendo que la posición 9 esté ocupada, cuando un nuevo par debe ocupar dicha ubicación, la política de resolución de colisiones indicará que el próximo bucket libre está en la posición 2.*

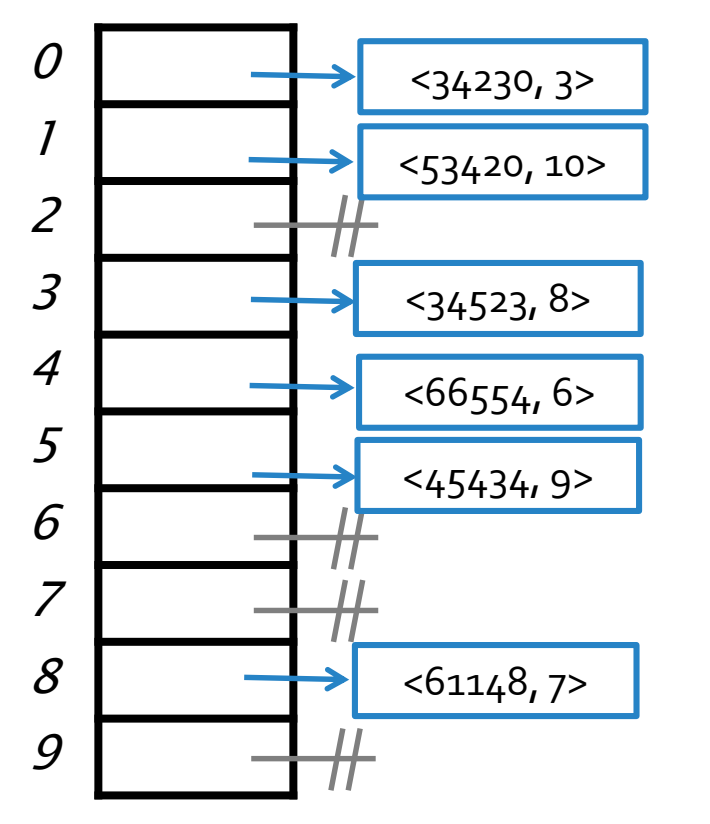

- *Al momento de buscar, o eliminar pares, hay que tener en cuenta la política utilizada para determinar correctamente cuándo se debe continuar buscando, o cuándo no.*
- *Consideremos el siguiente ejemplo donde se quieren eliminar entradas de la tabla.*

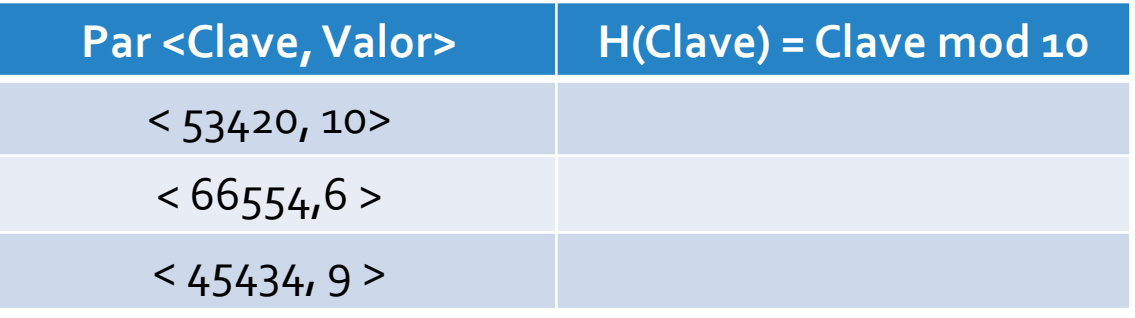

o Consideremos una **ED** para almacenar pares *<Integer,Integer>*, con una **tabla hash** compuesta por un **arreglo** de **10 buckets** y utilizando una política de **resolución lineal** de colisiones.

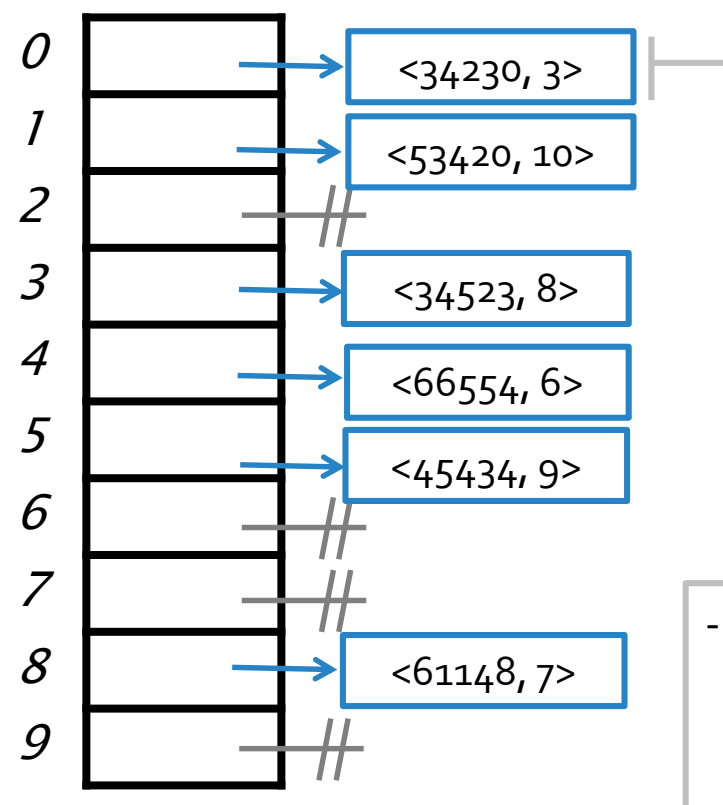

- *Al momento de buscar, o eliminar pares, hay que tener en cuenta la política utilizada para determinar correctamente cuándo se debe continuar buscando, o cuándo no.*
- *Consideremos el siguiente ejemplo donde se quieren eliminar entradas de la tabla.*

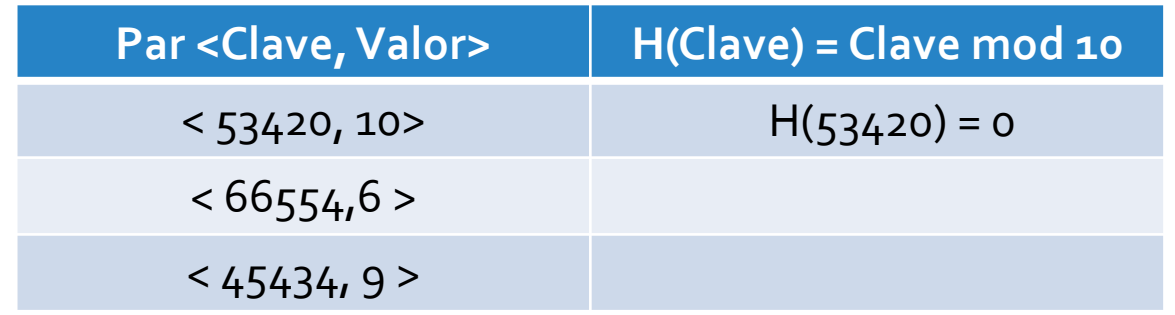

- *Como el bucket de la posición 0 no tiene la clave buscada, y considerando que almacena una entrada con otra clave, se debe buscar linealmente.*

o Consideremos una **ED** para almacenar pares *<Integer,Integer>*, con una **tabla hash** compuesta por un **arreglo** de **10 buckets** y utilizando una política de **resolución lineal** de colisiones.

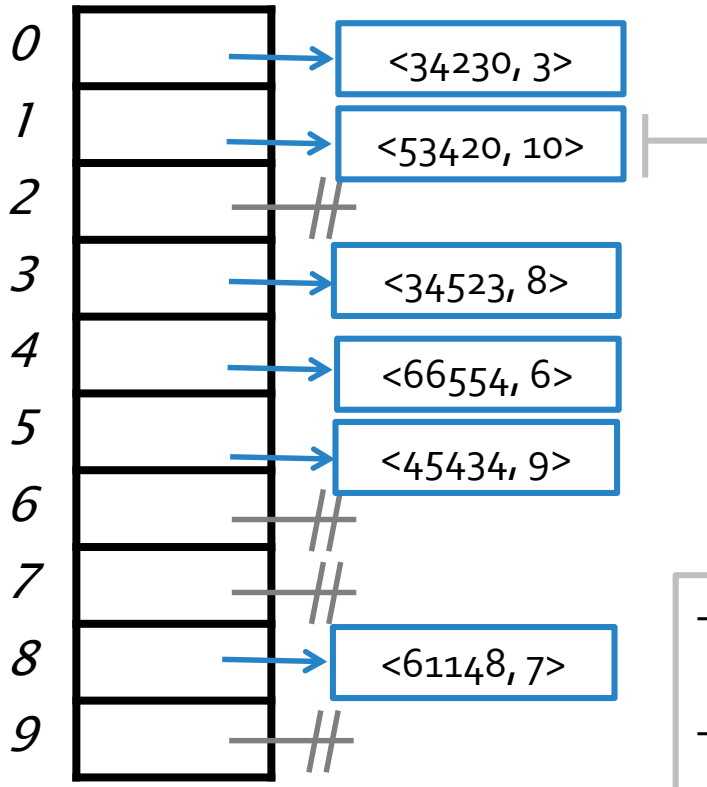

- *Al momento de buscar, o eliminar pares, hay que tener en cuenta la política utilizada para determinar correctamente cuándo se debe continuar buscando, o cuándo no.*

- *Consideremos el siguiente ejemplo donde se quieren eliminar entradas de la tabla.*

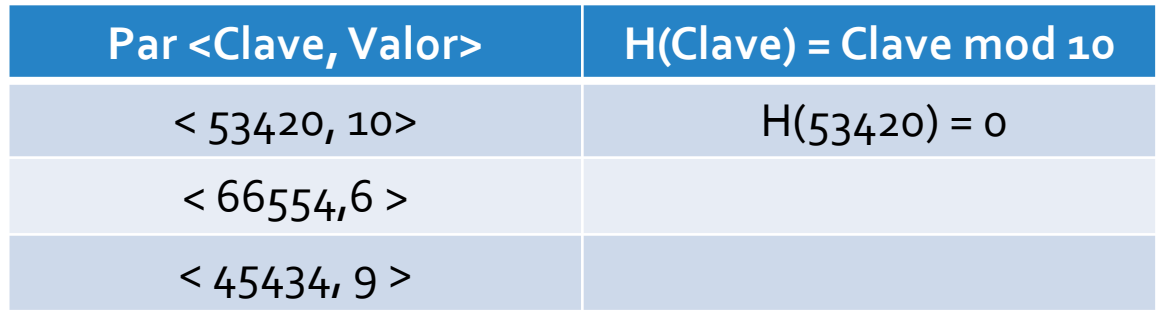

- *Como el bucket de la posición 0 no tiene la clave buscada, y considerando que almacena una entrada con otra clave, se debe buscar linealmente.*
- *En efecto, el próximo bucket, el de la posición 1, almacena el par con la clave buscada.*

o Consideremos una **ED** para almacenar pares *<Integer,Integer>*, con una **tabla hash** compuesta por un **arreglo** de **10 buckets** y utilizando una política de **resolución lineal** de colisiones.

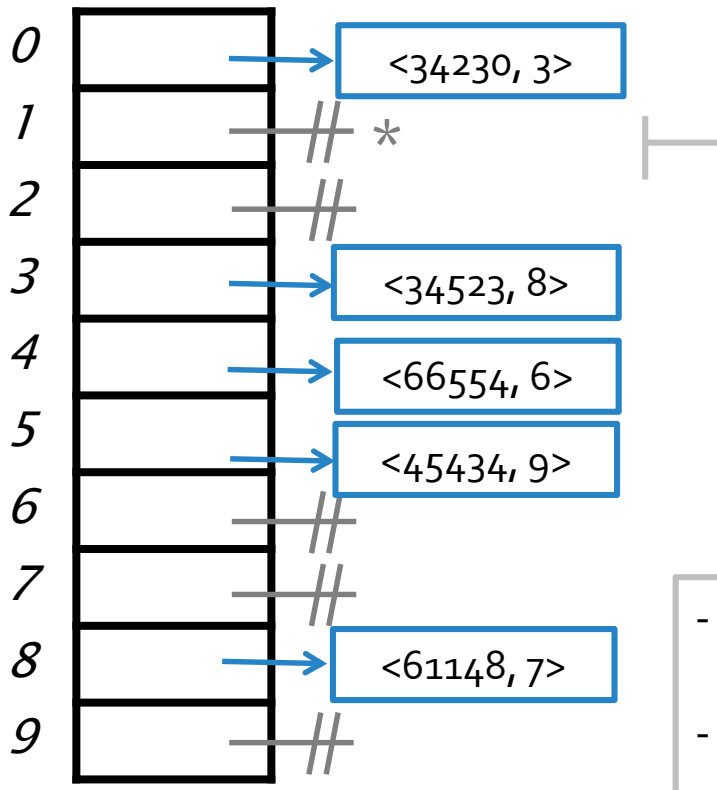

- *Al momento de buscar, o eliminar pares, hay que tener en cuenta la política utilizada para determinar correctamente cuándo se debe continuar buscando, o cuándo no.*
	- *Consideremos el siguiente ejemplo donde se quieren eliminar entradas de la tabla.*

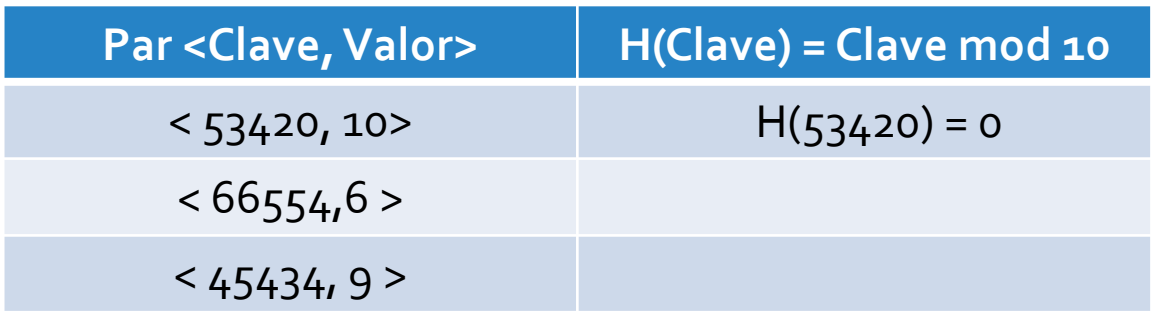

- *Como el bucket de la posición 0 no tiene la clave buscada, y considerando que almacena una entrada con otra clave, se debe buscar linealmente.*
- *En efecto, el próximo bucket, el de la posición 1, almacena el par con la clave buscada.*
- *Luego, se elimina dicha entrada. Referenciará a null el bucket de la posición 1 (\*).*

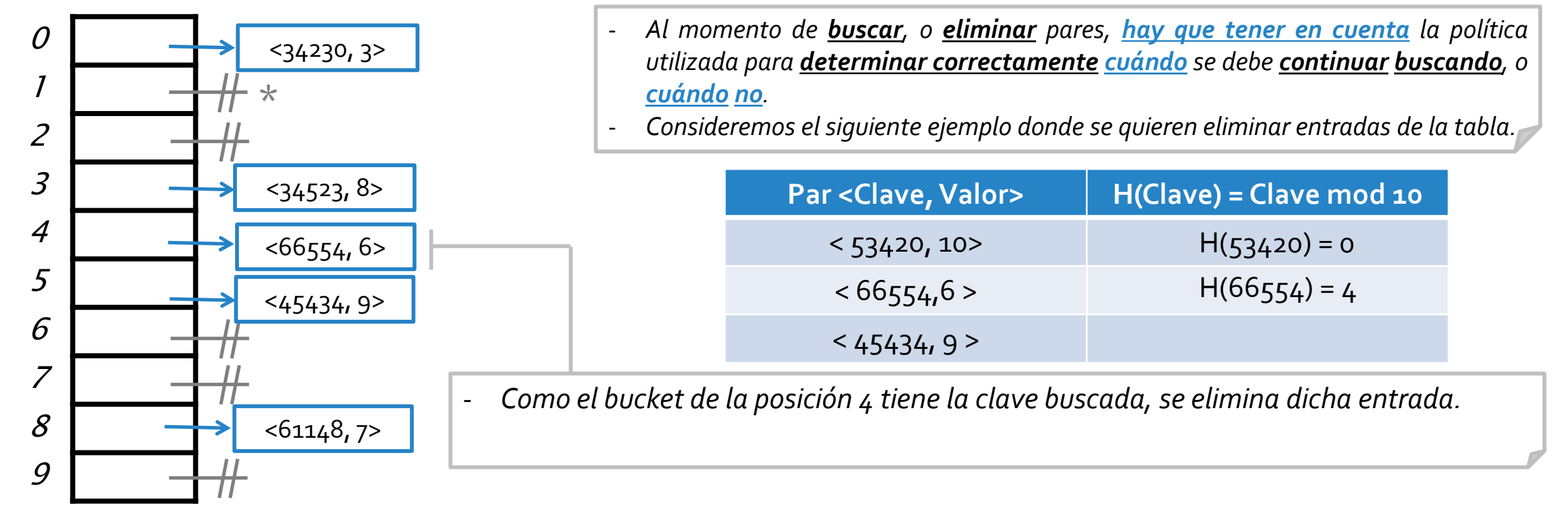

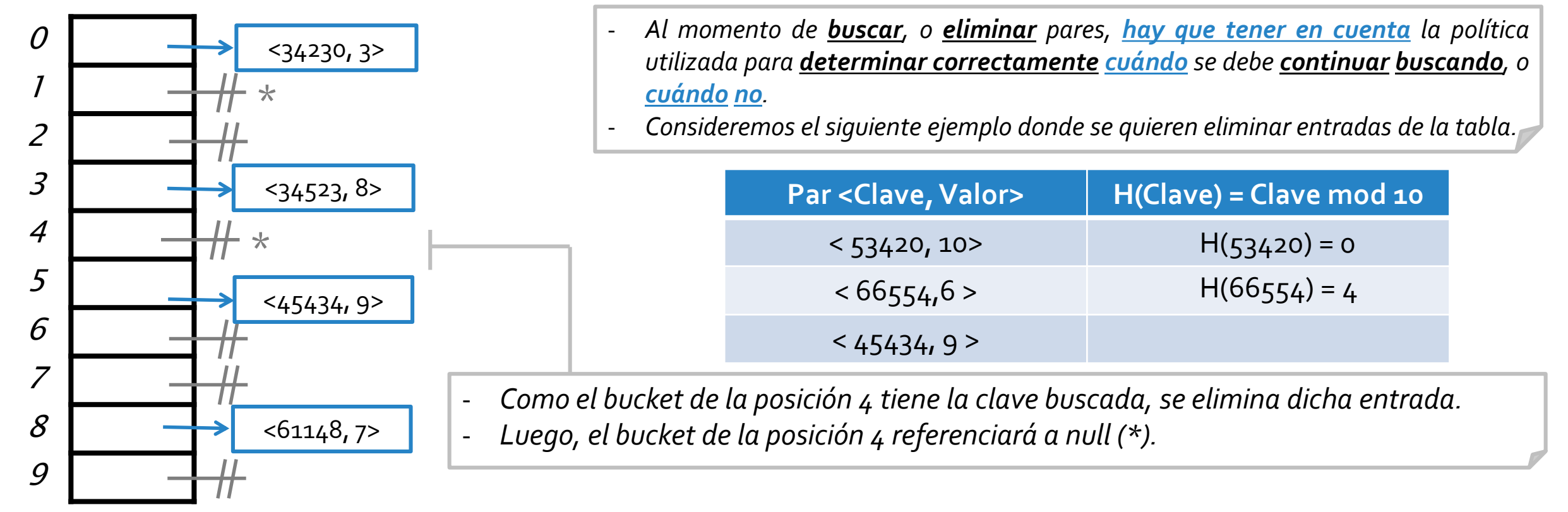

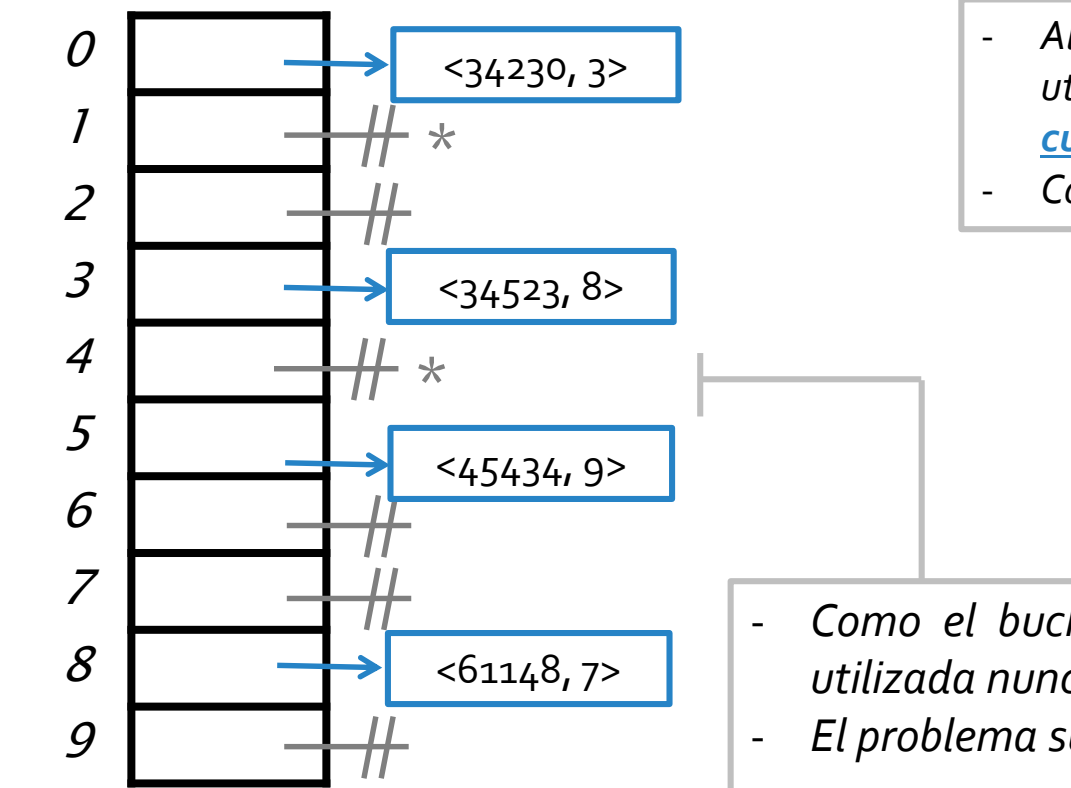

- *Al momento de buscar, o eliminar pares, hay que tener en cuenta la política utilizada para determinar correctamente cuándo se debe continuar buscando, o cuándo no.*
- *Consideremos el siguiente ejemplo donde se quieren eliminar entradas de la tabla.*

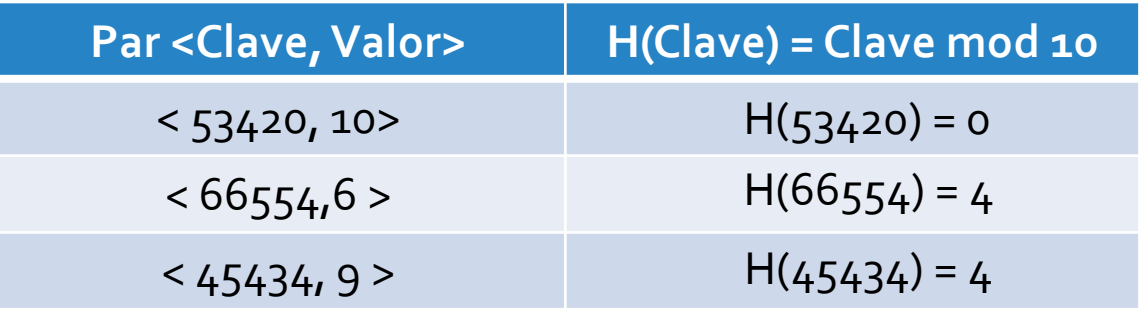

- *Como el bucket de la posición 4 referencia a null, esto es, según la convención utilizada nunca fue utilizado: ¿se debe continuar buscando?*
- *El problema surge a partir de eliminar una entrada y referenciar a null (buckets \*).*

o Consideremos una **ED** para almacenar pares *<Integer,Integer>*, con una **tabla hash** compuesta por un **arreglo** de **10 buckets** y utilizando una política de **resolución lineal** de colisiones.

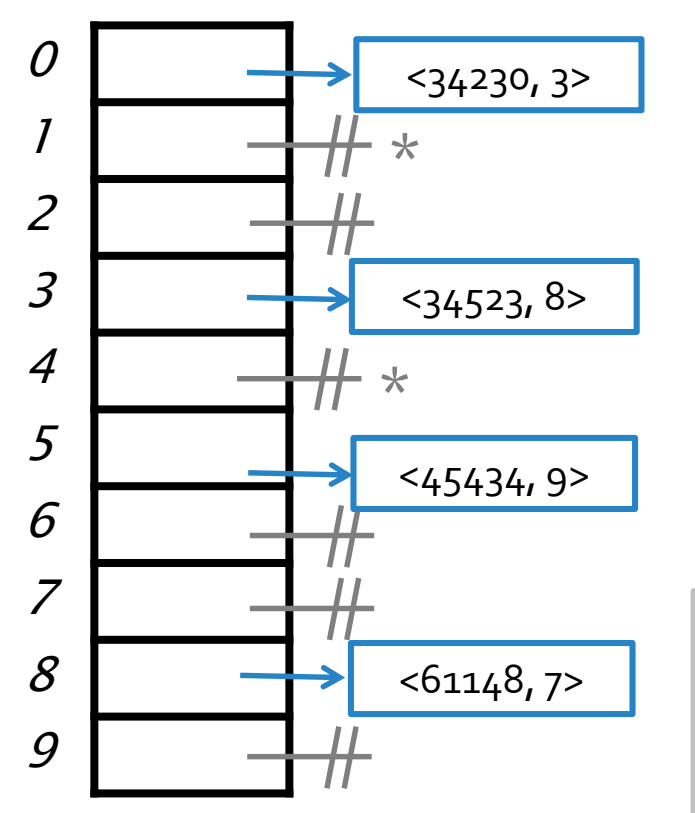

- *Al momento de buscar, o eliminar pares, hay que tener en cuenta la política utilizada para determinar correctamente cuándo se debe continuar buscando, o cuándo no.*
- *Consideremos el siguiente ejemplo donde se quieren eliminar entradas de la tabla.*

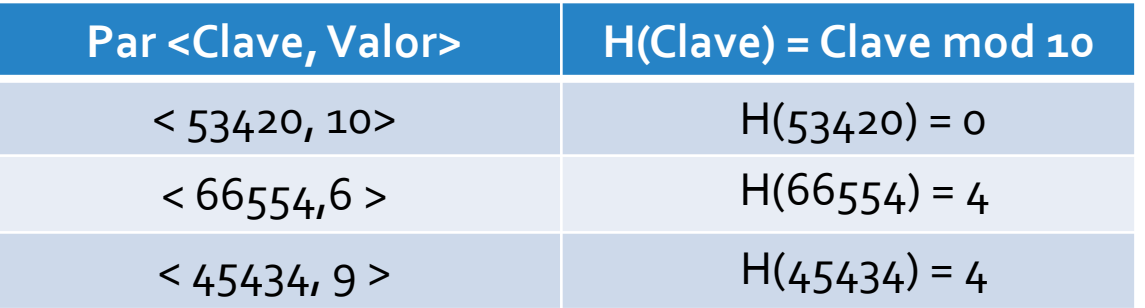

- *Para diferenciar un bucket que nunca se utilizó de uno que sí y del que se removió una entrada, se utiliza una referencia a un objeto denominado disponible.*

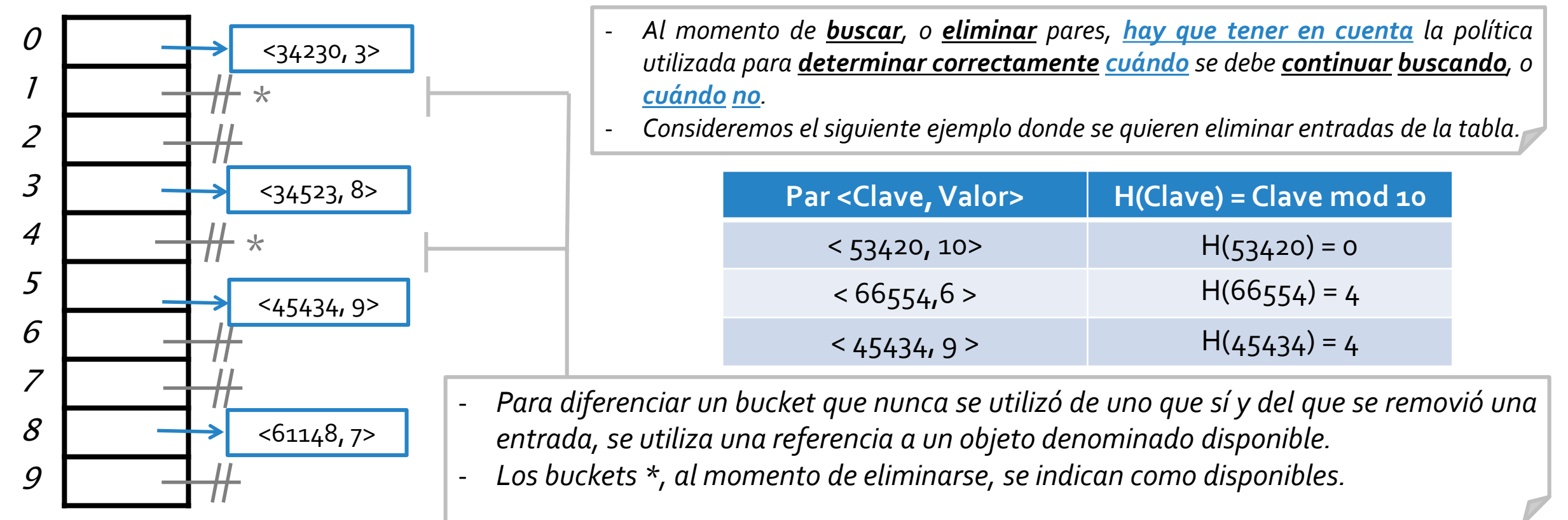

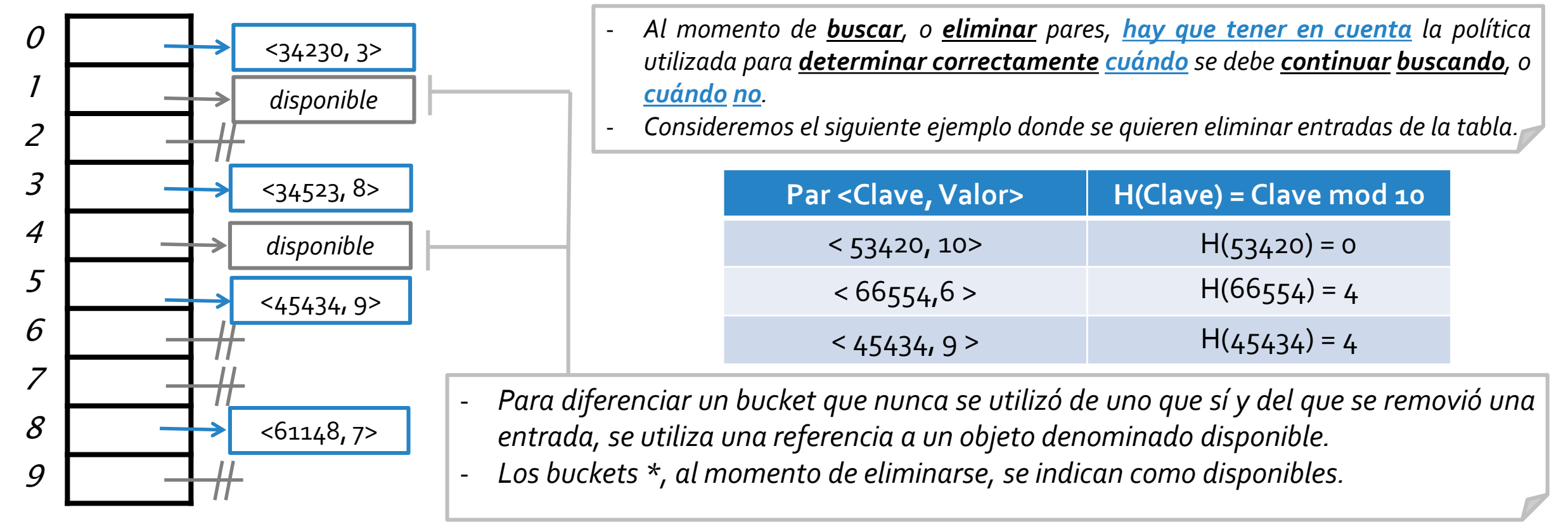

o Consideremos una **ED** para almacenar pares *<Integer,Integer>*, con una **tabla hash** compuesta por un **arreglo** de **10 buckets** y utilizando una política de **resolución lineal** de colisiones.

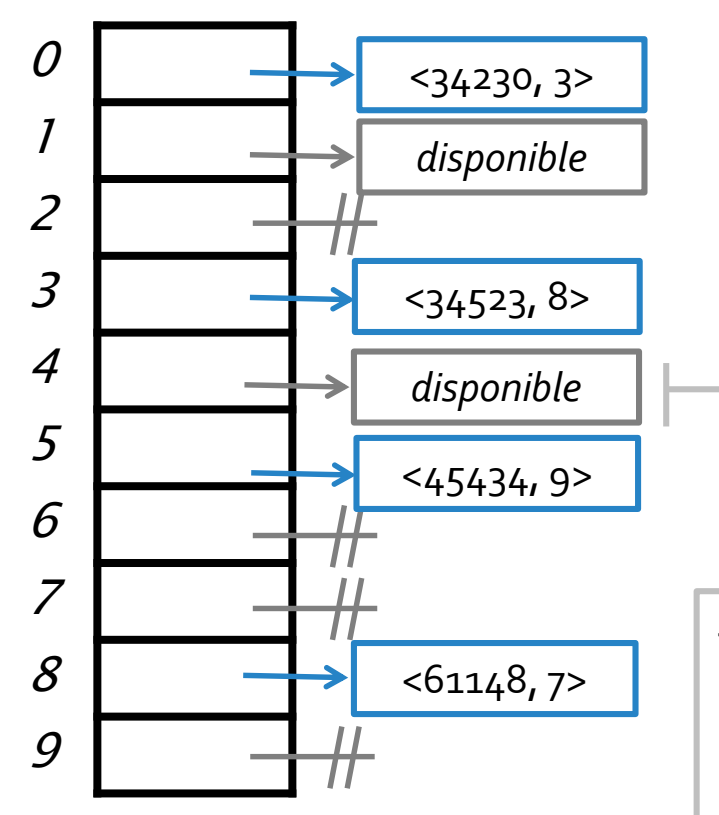

- *Al momento de buscar, o eliminar pares, hay que tener en cuenta la política utilizada para determinar correctamente cuándo se debe continuar buscando, o cuándo no.*
- *Consideremos el siguiente ejemplo donde se quieren eliminar entradas de la tabla.*

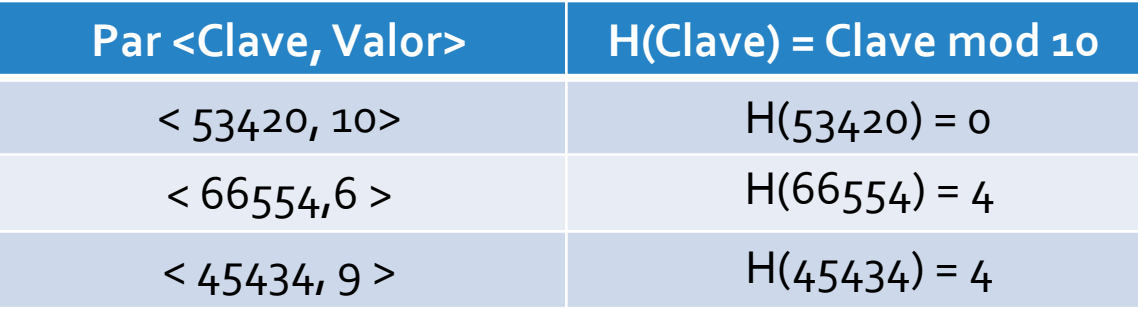

- *Como el bucket de la posición 4 referencia a disponible, esto indica que este bucket fue utilizado en algún momento, por lo que es claro que la clave 45434 puede haberse almacenado en otro bucket (según resolución lineal de colisiones) y por lo tanto, se debe continuar buscando.*

o Consideremos una **ED** para almacenar pares *<Integer,Integer>*, con una **tabla hash** compuesta por un **arreglo** de **10 buckets** y utilizando una política de **resolución lineal** de colisiones.

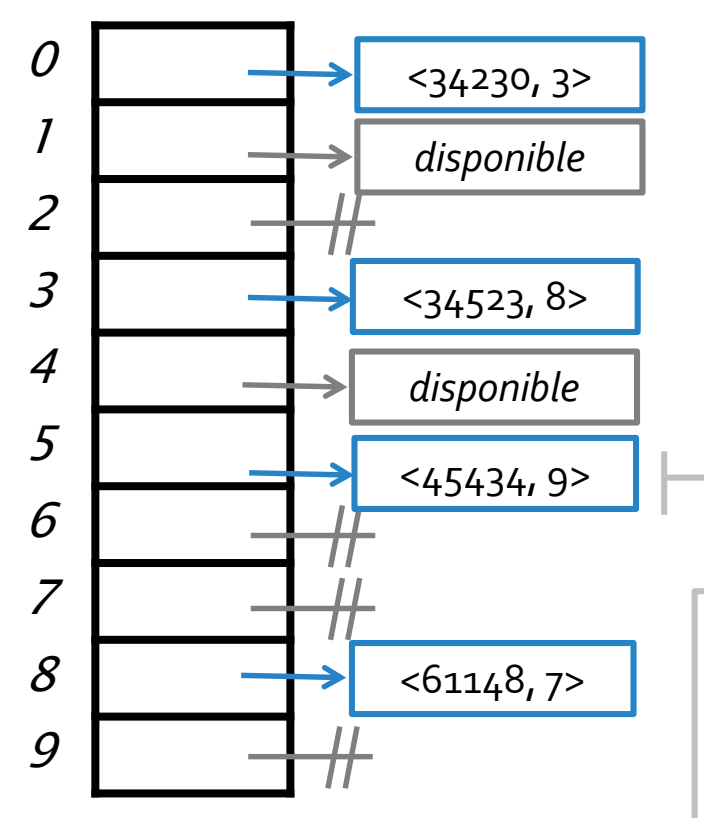

- *Al momento de buscar, o eliminar pares, hay que tener en cuenta la política utilizada para determinar correctamente cuándo se debe continuar buscando, o cuándo no.*
- *Consideremos el siguiente ejemplo donde se quieren eliminar entradas de la tabla.*

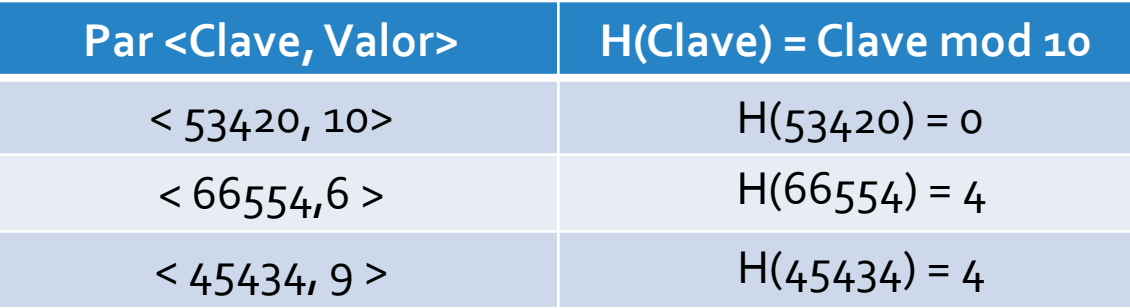

- *Se buscará en todos los próximos buckets (linealmente) hasta bien se halle la clave buscada, un bucket referenciando a null, o bien se haya considerado toda la tabla.* - *En este caso la búsqueda finaliza porque se halla la clave buscada.*

o Consideremos una **ED** para almacenar pares *<Integer,Integer>*, con una **tabla hash** compuesta por un **arreglo** de **10 buckets** y utilizando una política de **resolución lineal** de colisiones.

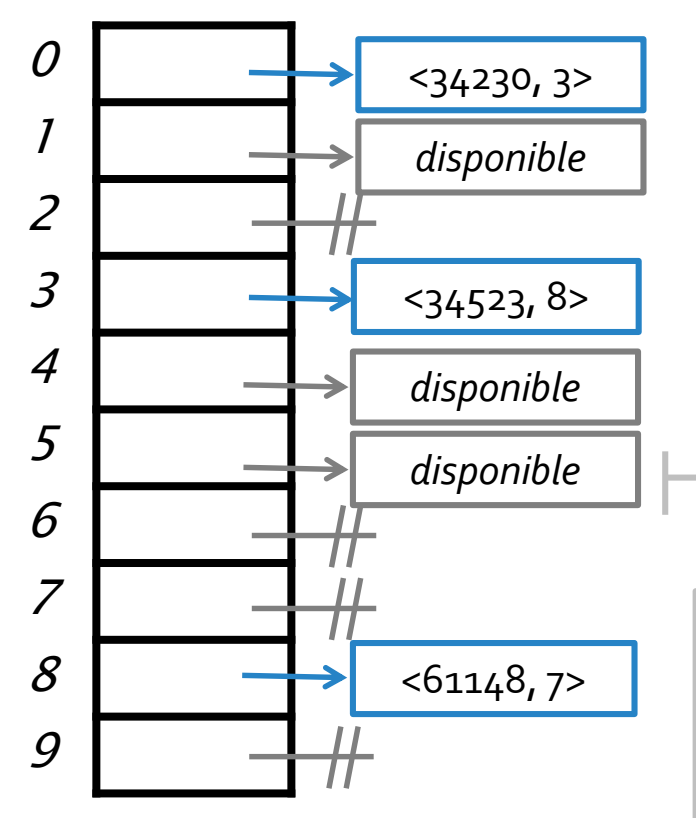

- *Al momento de buscar, o eliminar pares, hay que tener en cuenta la política utilizada para determinar correctamente cuándo se debe continuar buscando, o cuándo no.*
- *Consideremos el siguiente ejemplo donde se quieren eliminar entradas de la tabla.*

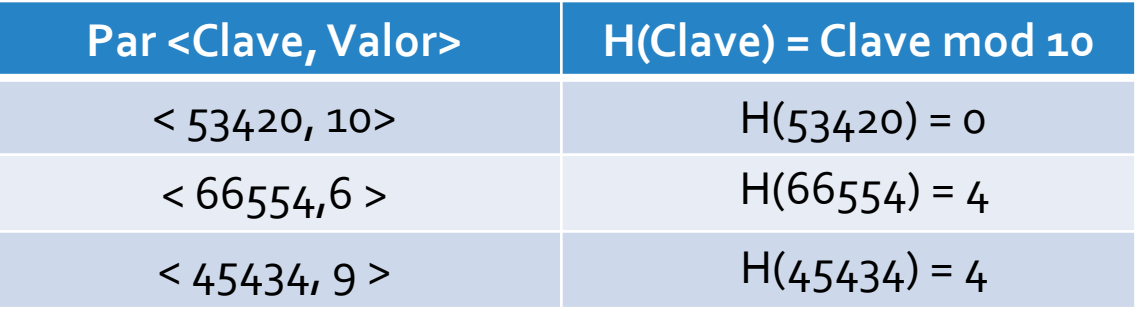

- *Se buscará en todos los próximos buckets (linealmente) hasta bien se halle la clave buscada, un bucket referenciando a null, o bien se haya considerado toda la tabla.*
- *En este caso la búsqueda finaliza porque se halla la clave buscada.*
- *Luego, se elimina dicha entrada indicando que el bucket está disponible.*

#### Tabla hash cerrada :: Implementación

o Independientemente del **TDA** que se implemente, la **ED subyacente** de una **tabla hash cerrada** consideraría:

```
public class MiTDAConHashCerrado<K, V> implements MiInterfazTDA<K,V> {
  protected Entrada<K,V> [] arreglo; 
  protected int tamañoInicial = 13;
  protected final Entrada<K,V> bucket_no_usado = new Entrada<K,V>(null,null);
  protected final Entrada<K,V> bucket_disponible = new Entrada<K,V>(null,null);
  public MiTDAConHashCerrado(){
    arreglo = (Entrada<K,V>[]) new Entrada [tamañoInicial];
    for(int i=0; i<tamañoInicial; i++){
      arreglo[i] = bucket_no_usado;
    }
  }
  protected int hash(K clave){
    return (clave.hashCode() % arreglo.length);
  }
  //Operaciones propias del TDA
}
                                                                                       Un constructor que se encargue de
                                                                                       instanciar cada uno de los buckets,
                                                                                       indicando que nunca se utilizaron.
                                                                                       La definición de la función hash que se
                                                                                       encarga de tomar una clave y
                                                                                       determinar la posición (bucket) ubicará
                                                                                       en la tabla hash.
                                                                                       El arreglo de buckets de un tamaño fijo
                                                                                       inicial.
                                                                                       Los objetos comunes para referenciar
                                                                                       un bucket no usado o disponible.
```
#### Tabla hash cerrada :: Implementación

- o El **control** del **factor de carga** se realiza al momento de **agregar** elementos a la **tabla hash.**
- o En caso de que se **supere** el **factor de carga**, se debe **redimensionar** el **arreglo de buckets**.

```
Algoritmo insertar(Clave, Valor):
  Entrada \leftarrow nueva entrada(clave, valor)
  Si ((cantidad_pares / arreglo.length) >= fc)
    redimensionar()
  Fin_si
  Bucket ← hash(Clave)
  insertar_segun_politica(Entrada, Bucket)
Fin
```
- *proximo\_primo(n) retorna un primo m>n.*
- *En la redimensión, y como una buena política, no se crean entradas nuevas, sino se reutilizan las ya creadas.*
- *Hash(Entrada.obtenerClave()) se computa respecto al nuevo arreglo que tiene al menos el doble de la dimensión que el arreglo anterior.*

**Algoritmo** redimensionar(): **NuevaDimension**  $\leftarrow$  próximo primo(cantidad pares  $*$  2) **ArregloAnterior Arreglo Arreglo** inicializar **arreglo** de **NuevaDimension** buckets **Desde i∈0 hasta ArregloAnterior.length - 1 Entrada ArregloAnterior**[i] **Si** (**Entrada** no es null) y (**Entrada** no es disponible) **Bucket** hash(**Entrada**.obtenerClave()) insertar\_segun\_politica(**Entrada**, **Bucket**) **Fin\_Si Fin\_Desde Fin**

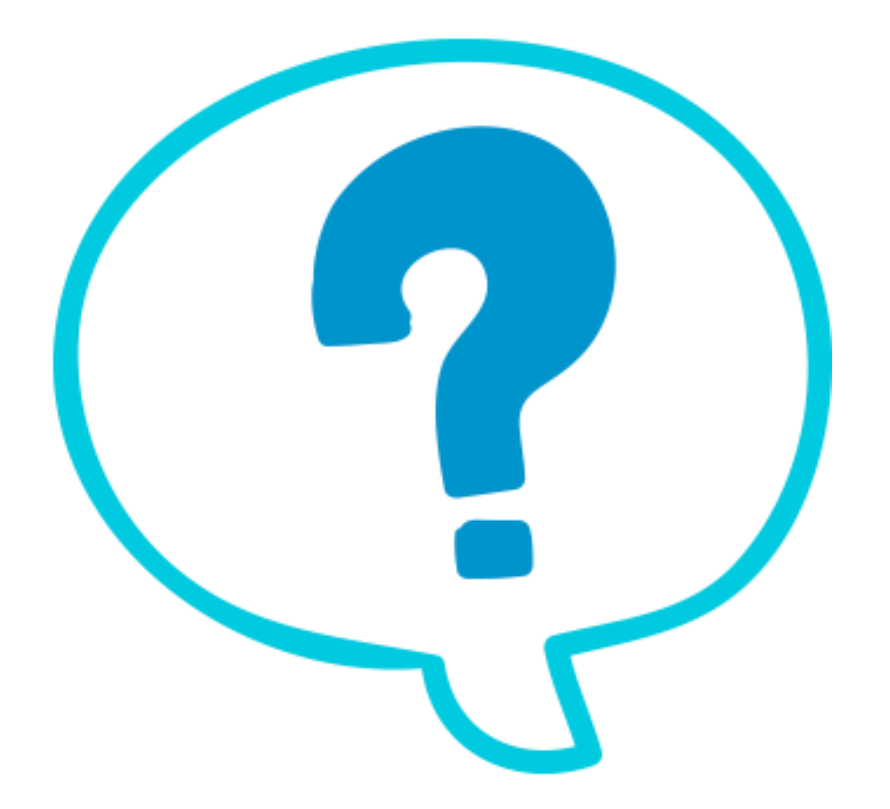

#### Fin de la presentación.

jueves, 2 de mayo de 2019 Estructuras de datos – 1º cuatrimestre 2019 56